**Agencia de Cooperación Internacional del Japón (JICA) Instituto Geográfico Nacional (IGN) Instituto Nacional de Sismología, Vulcanología, Meteorología e Hidrología (INSIVUMEH) Secretaría de Planificación y Programación de la Presidencia (SEGEPLAN)** 

# **ESTUDIO DEL ESTABLECIMIENTO DE LOS MAPAS BASICOS Y MAPAS DE AMENAZA PARA EL SISTEMA DE INFORMACION GEOGRAFICA DE LA REPUBLICA DE GUATEMALA**

# **INFORME FINAL (INFORME PRINCIPAL)**

**NOVIEMBRE 2003** 

**KOKUSAI KOGYO S.A.** 

# **Tipo de cambio**

1US\$=8.37GTQ=109.33JPY

noviembre de 2003

### PREFACIO

 En respuesta a la solicitud del Gobierno de la República de Guatemala, el Gobierno del Japón decidió realizar el Estudio del Establecimiento de los Mapas Básicos y Mapas de Amenaza para el Sistema de Información Geográfica y encargó dicho estudio a la Agencia de Cooperación Internacional del Japón (JICA).

 JICA envió a Guatemala una misión de estudio desde diciembre de 2000 hasta noviembre de 2003, en seis fases separadas, dirigida por el Ing. Kazuo Furukata de Kokusai Kogyo Co., Ltd.

 La Misión sostuvo discusiones con las autoridades relacionadas del Gobierno de Guatemala y realizó las investigaciones en los lugares destinados al Proyecto, que cubría unos 30,000 km2 del territorio guatemalteco. Después de su regreso al Japón, la Misión realizó más estudios analíticos y completó el presente informe y sus productos, que son mapas básicos nacionales, las bases de datos de los mismos para el SIG y mapas de distintas amenazas.

 Espero que este informe y los productos sirvan para impulsar los planes de desarrollo de la República de Guatemala y contribuyan a fortalecer las relaciones amistosas entre los dos países.

 Deseo expresar mi profundo agradecimiento a las autoridades pertinentes del Gobierno de Guatemala por su estrecha cooperación y apoyo brindados a la Misión.

Noviembre de 2003

Kazuhisa Matsuoka Vice Presidente Agencia de Cooperación Internacional del Japón Honorable Sr. Kazuhisa Matsuoka Vice Presidente Agencia de Cooperación Internacional del Japón

## ACTA DE ENTREGA

 Tenemos el placer de presentarle el Informe del Estudio del Establecimiento de los Mapas Básicos y Mapas de Amenaza para el Sistema de Información Geográfica de la República de Guatemala.

 Bajo el contrato firmado con JICA, la Misión de Estudio encabezada por el suscrito quien pertenece a Kokusai Kogyo Co., Ltd., ha llevado a cabo el presente Estudio desde diciembre de 2000 hasta noviembre de 2003.

 La Misión sostuvo discusiones con las autoridades relacionadas del Gobierno de Guatemala y realizó investigaciones, incluyendo la toma de fotografías aéreas, el levantamiento de puntos de fotocontrol, el estudio del historial de desastres y la transferencia técnica entre otros, en los lugares destinados al Proyecto. Y en Japón ejecutó los trabajos cartográficos de actualización, compilación y restitución con uso del sistema de restitución digital de la tecnología de punta, elaboró ortofotomapas digitales y construyó las bases de datos para el SIG. Y como resultados de lo anterior, hemos producido los mapas básicos nacionales a escala de 1:50.000 con sus datos digitales (CD-ROM) y hojas impresas, que cubren 30.000 km<sup>2</sup> del territorio guatemalteco, los ortofotomapas a escala de 1:10.000, y los mapas de amenaza con sus datos digitales (CD-ROM) y hojas impresas.

 El presente informe resume los antecedentes, desarrollo y alcance del Proyecto y las recomendaciones para superar retos en el futuro.

 En nombre de la Misión de Estudio el suscrito agradece sobremanera al Gobierno de Guatemala y las instituciones relacionadas por su hospitalidad y apoyo incondicional brindados durante nuestra estadía en la tierra guatemalteca.

 También el suscrito aprovecha esta oportunidad para expresar nuestra gratitud al personal de la Agencia de Cooperación Internacional del Japón, el Ministerio de Relaciones Exteriores, el Ministerio de Tierra, Infraestructura y Transporte, la Embajada de Japón en Guatemala y la Oficina de JICA en Guatemala por sus valiosos consejos y apoyo prestados en los momentos más oportunos de la implementación del Estudio.

Muy atentamente,

Kazuo Furukata Jefe de la Misión de Estudio del Establecimiento de los Mapas Básicos y Mapas de Amenaza para el Sistema de Información Geográfica de la República de Guatemala Kokusai Kogyo Co., Ltd.

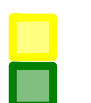

Áreas para producción de mapas básicos nacionales de 1/50.000 Áreas para producción de ortofotomapas de 1/10.000

**Mapa de ubicación para el Estudio para la creación de Mapa Básicos y Mapas de Amenaza** 

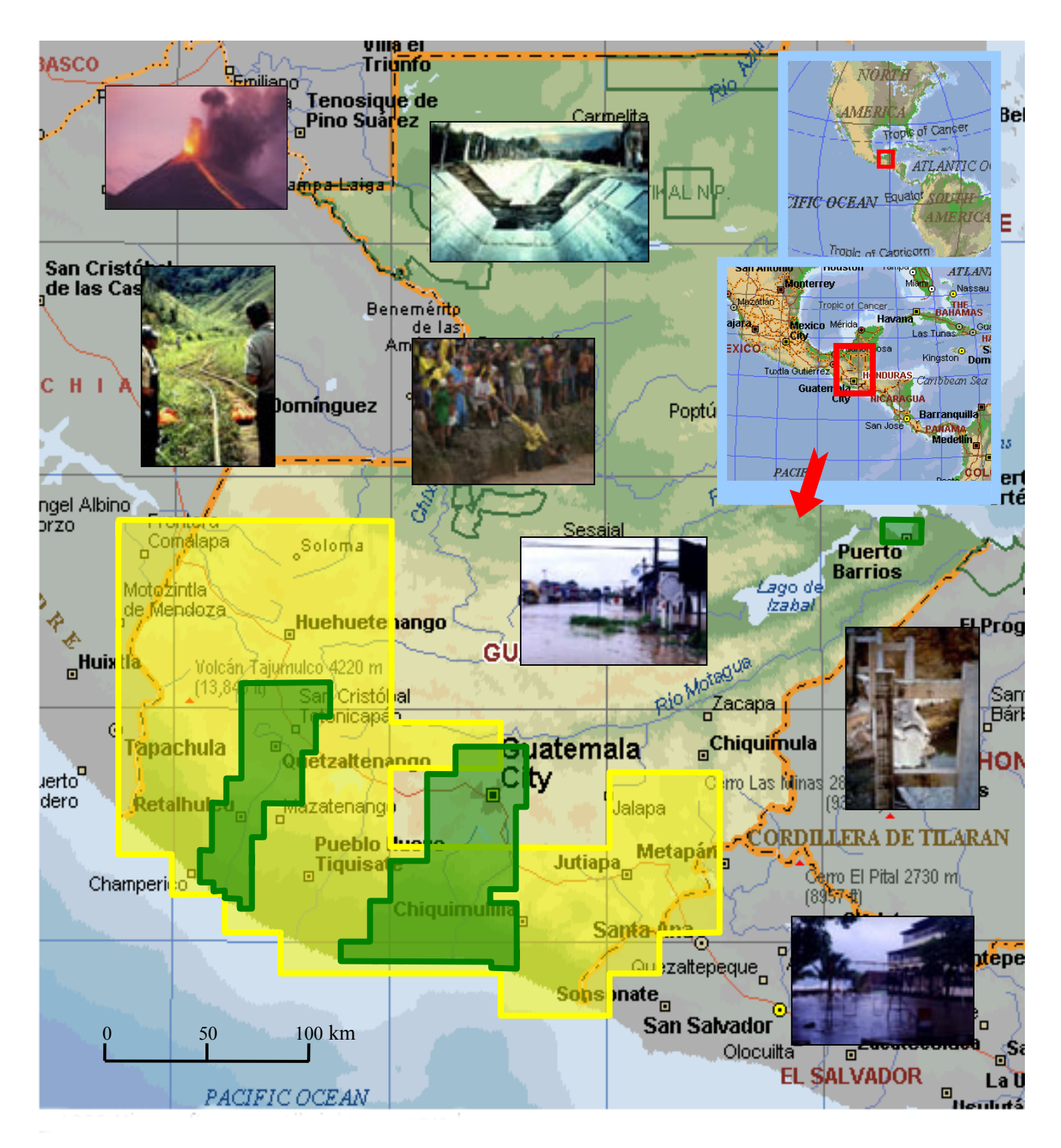

Fotos de las áreas que sufrieron los daños del gran terremoto de 1976 y del Huracán Mitch, y una del Volcán Pacaya.

# **ÍNDICE**

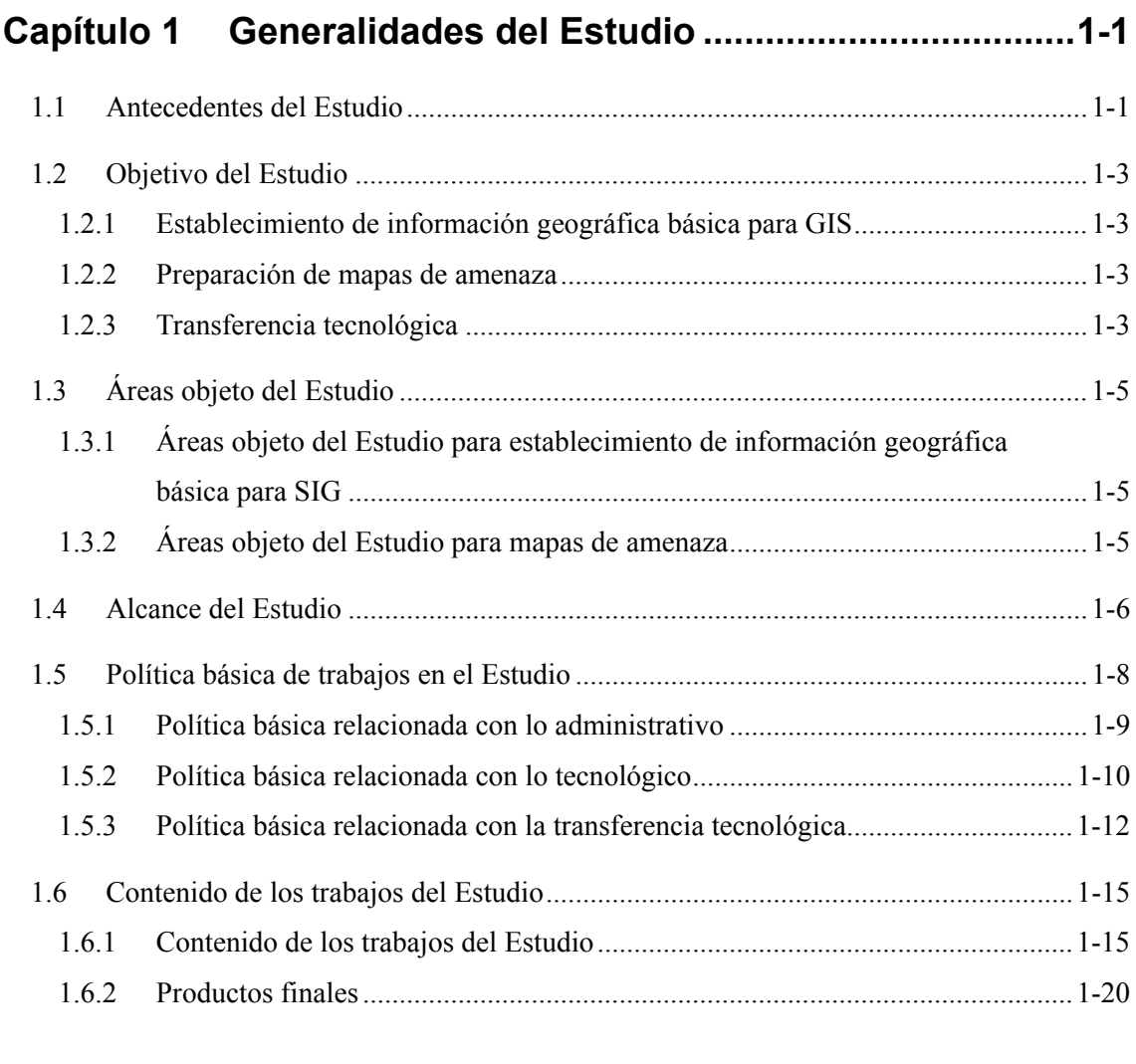

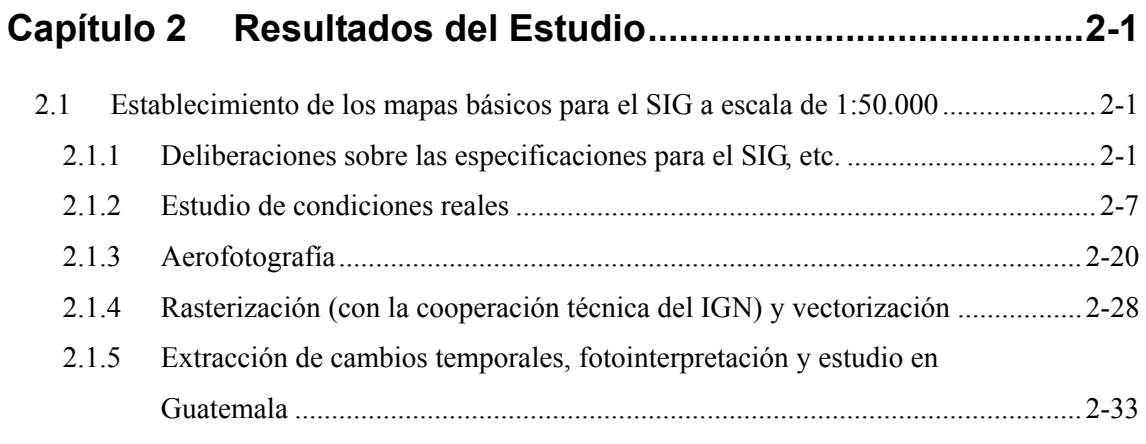

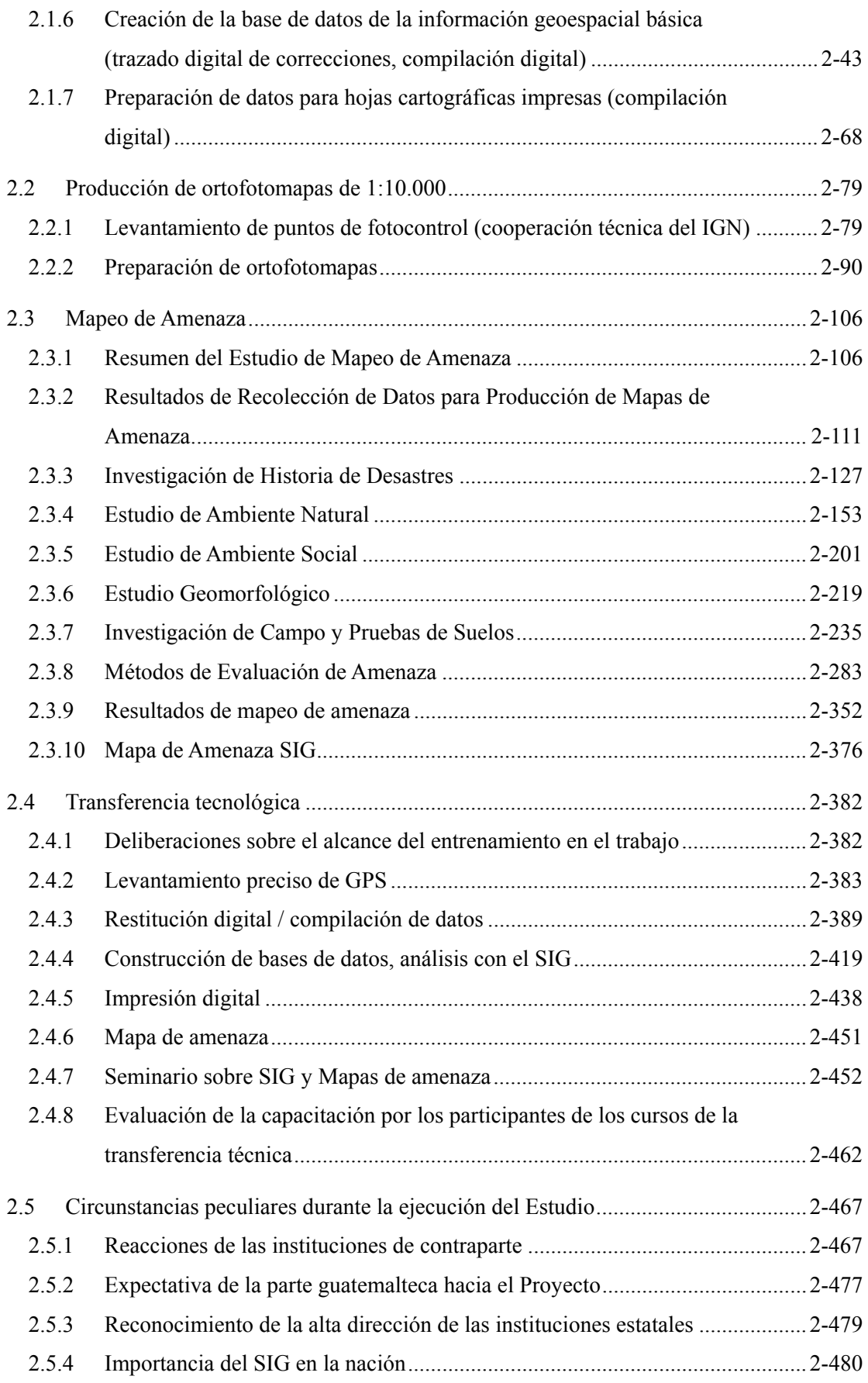

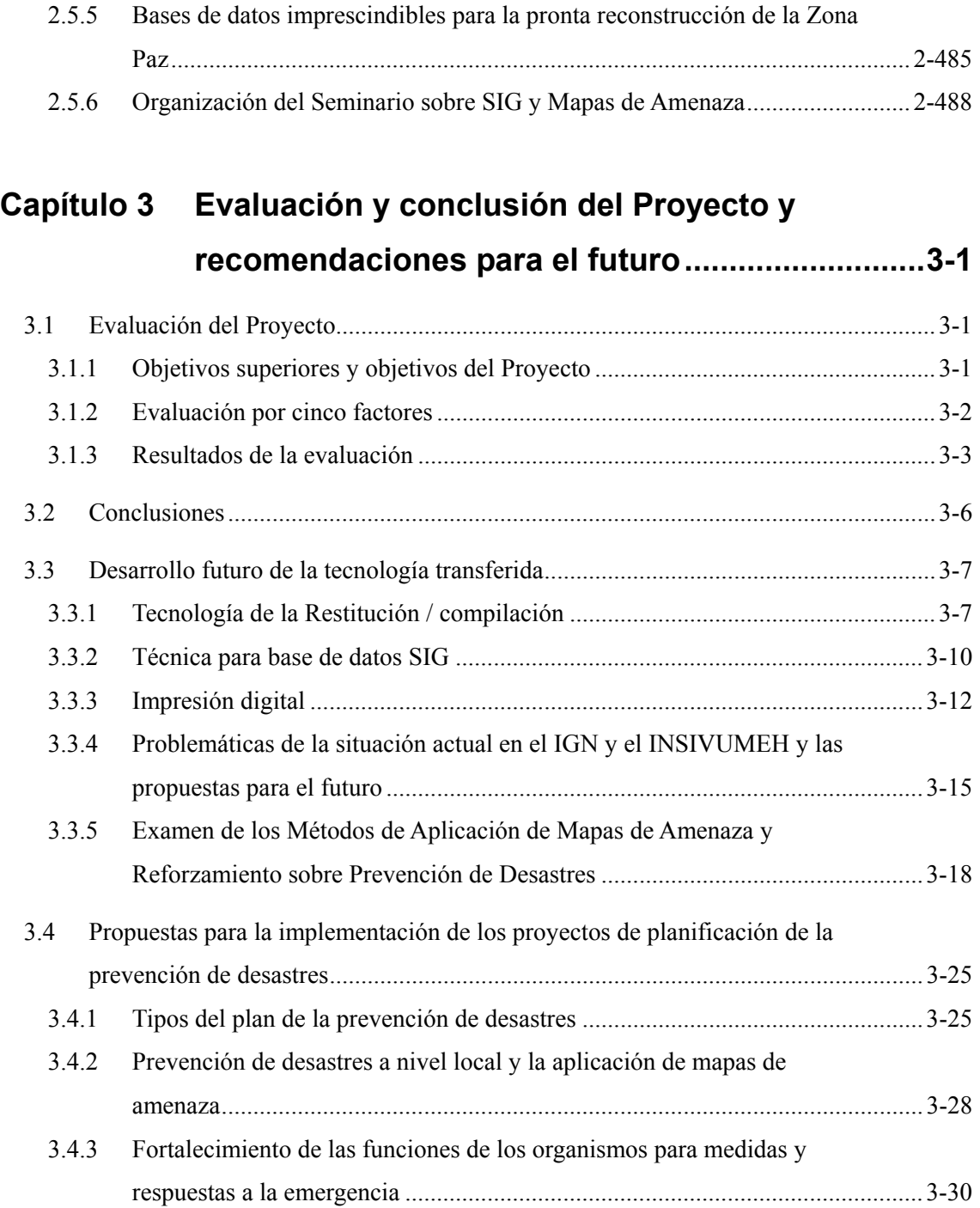

# **Lista de Tablas**

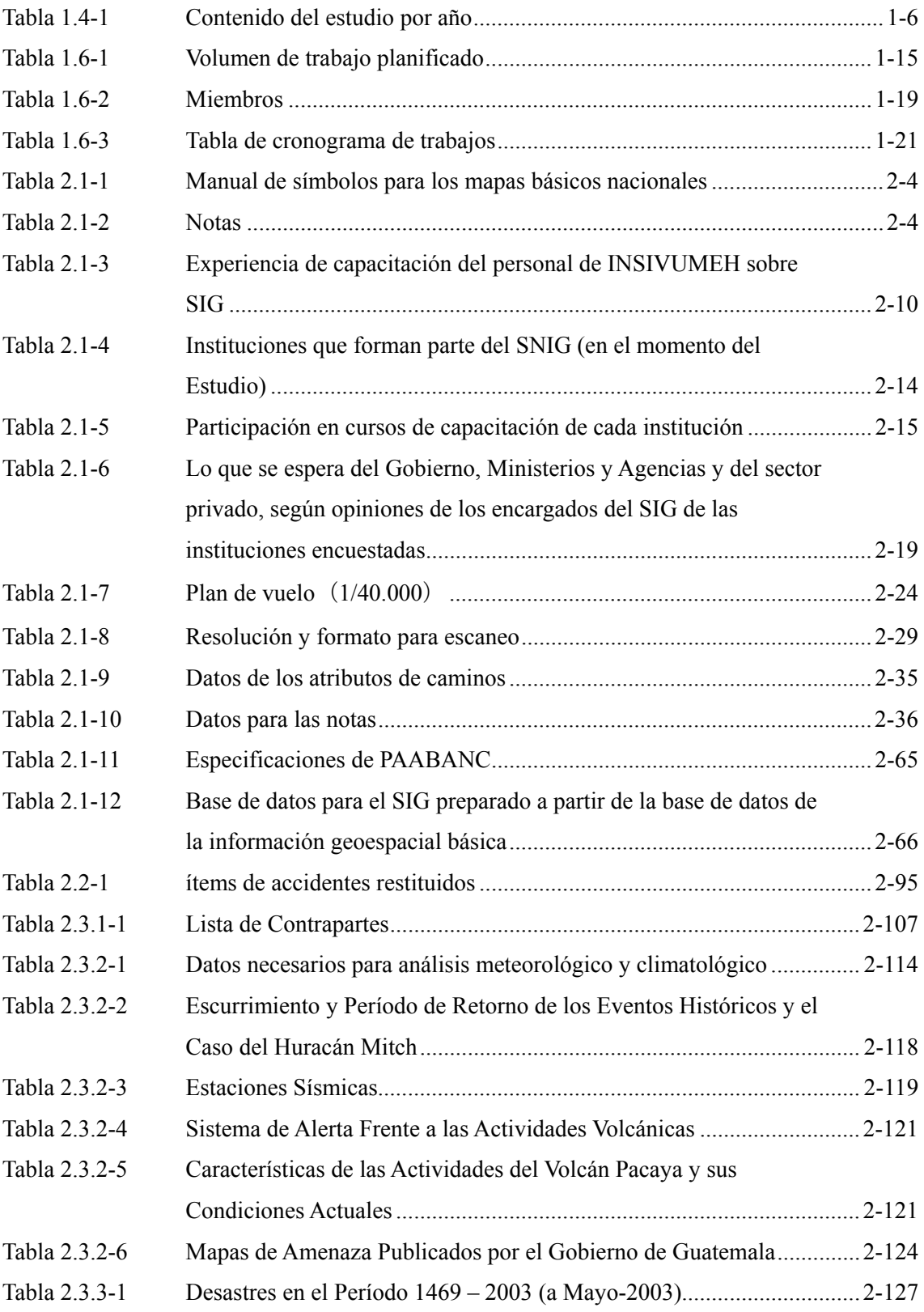

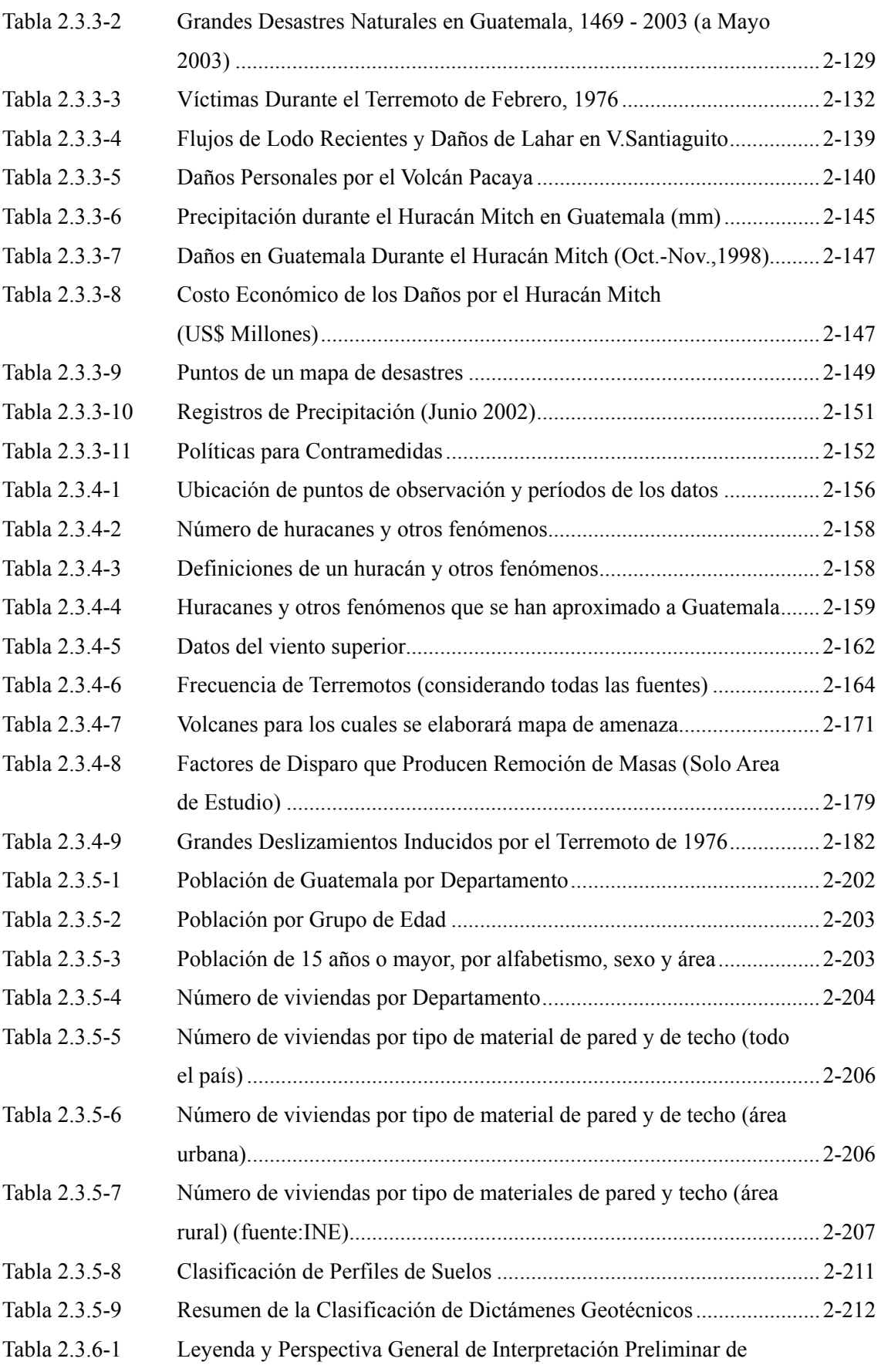

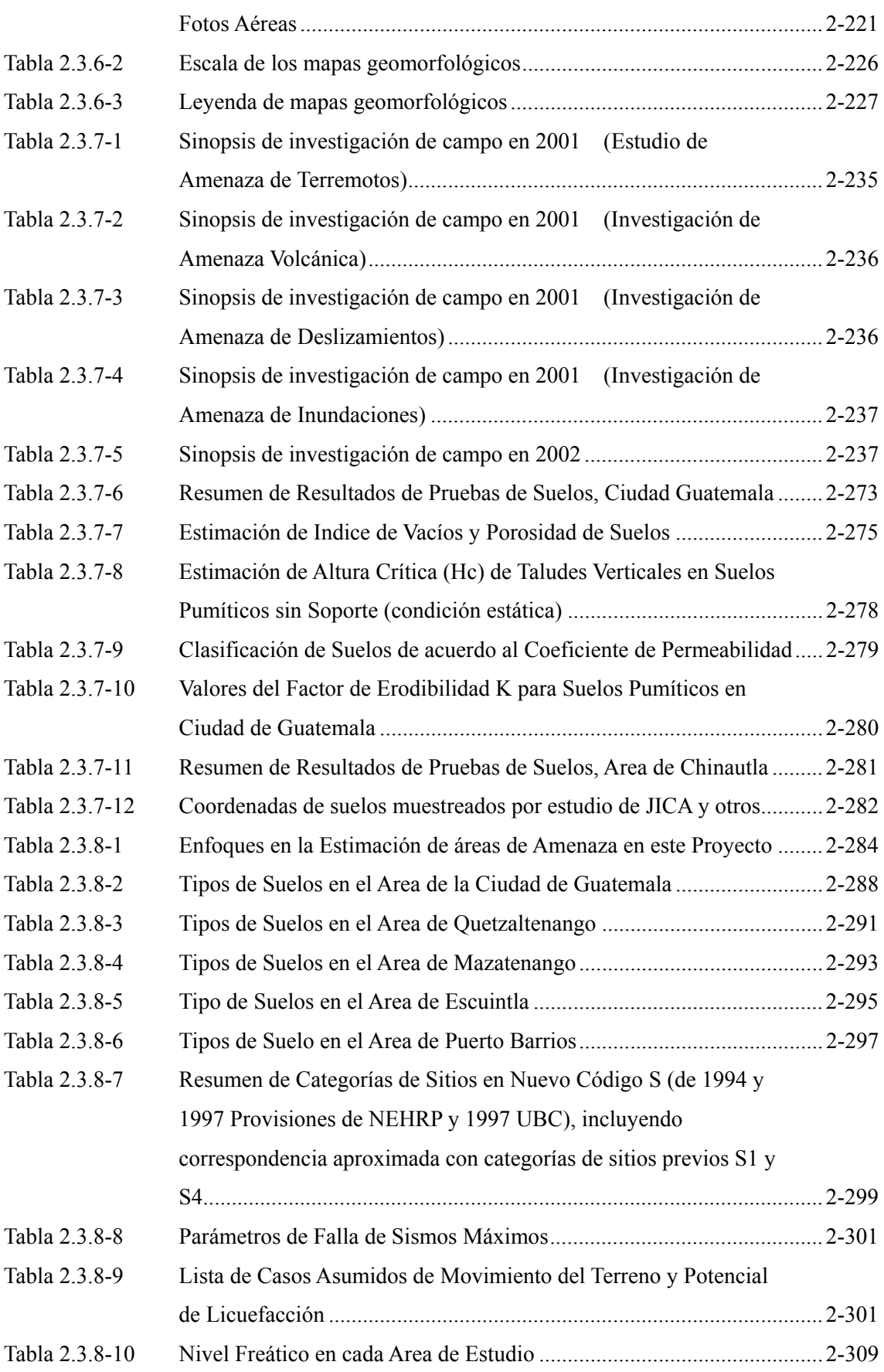

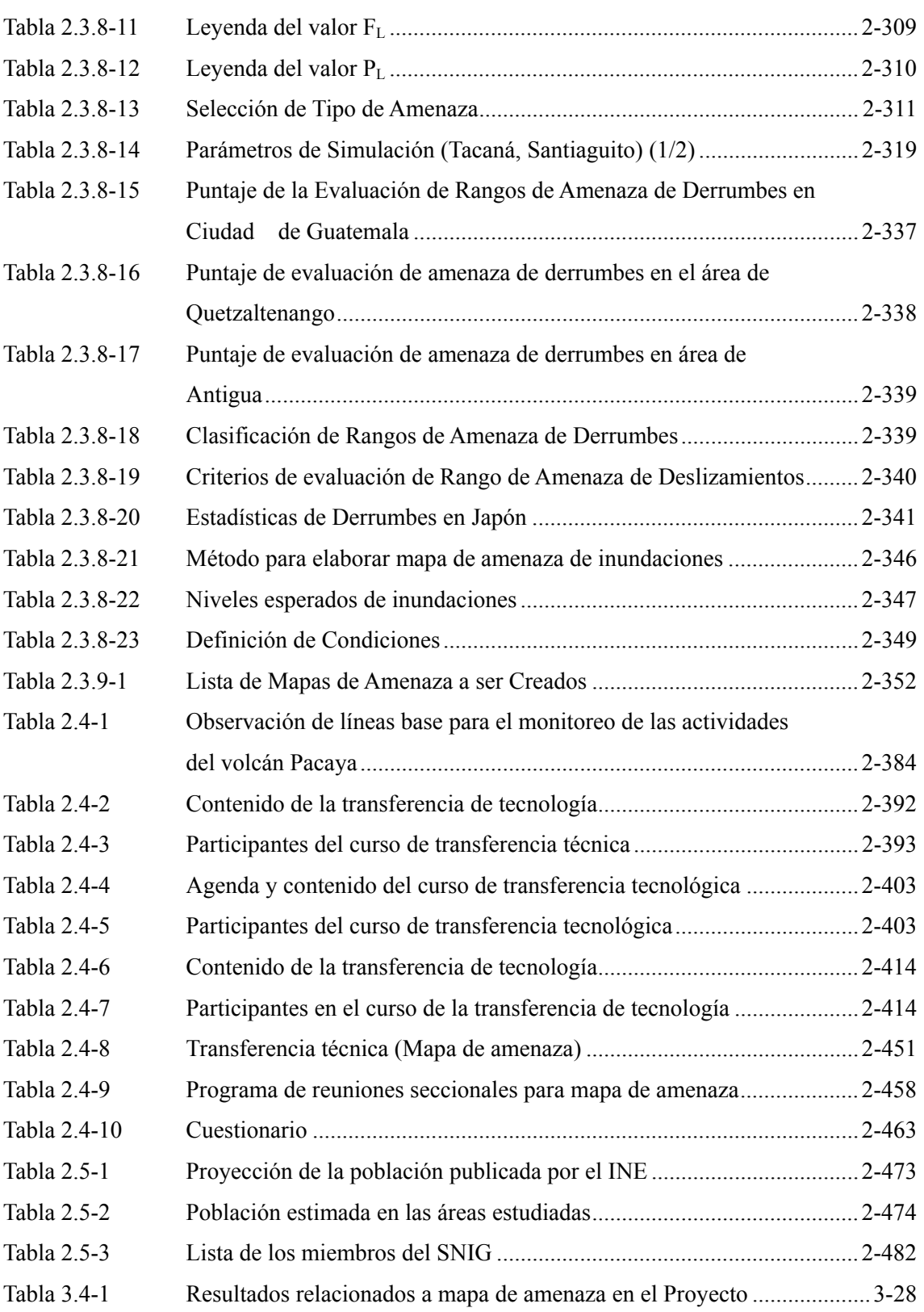

# **Lista de Figuras**

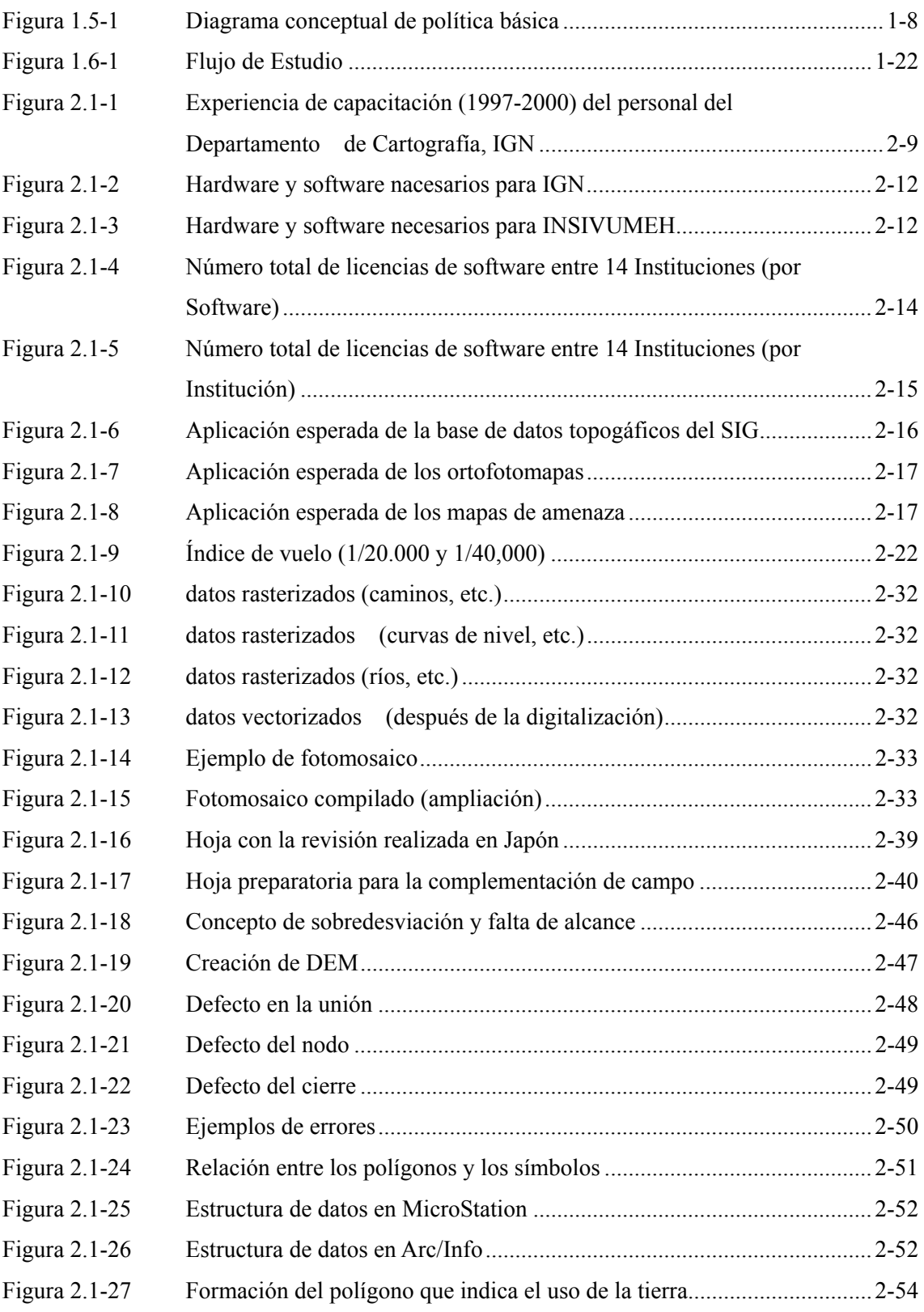

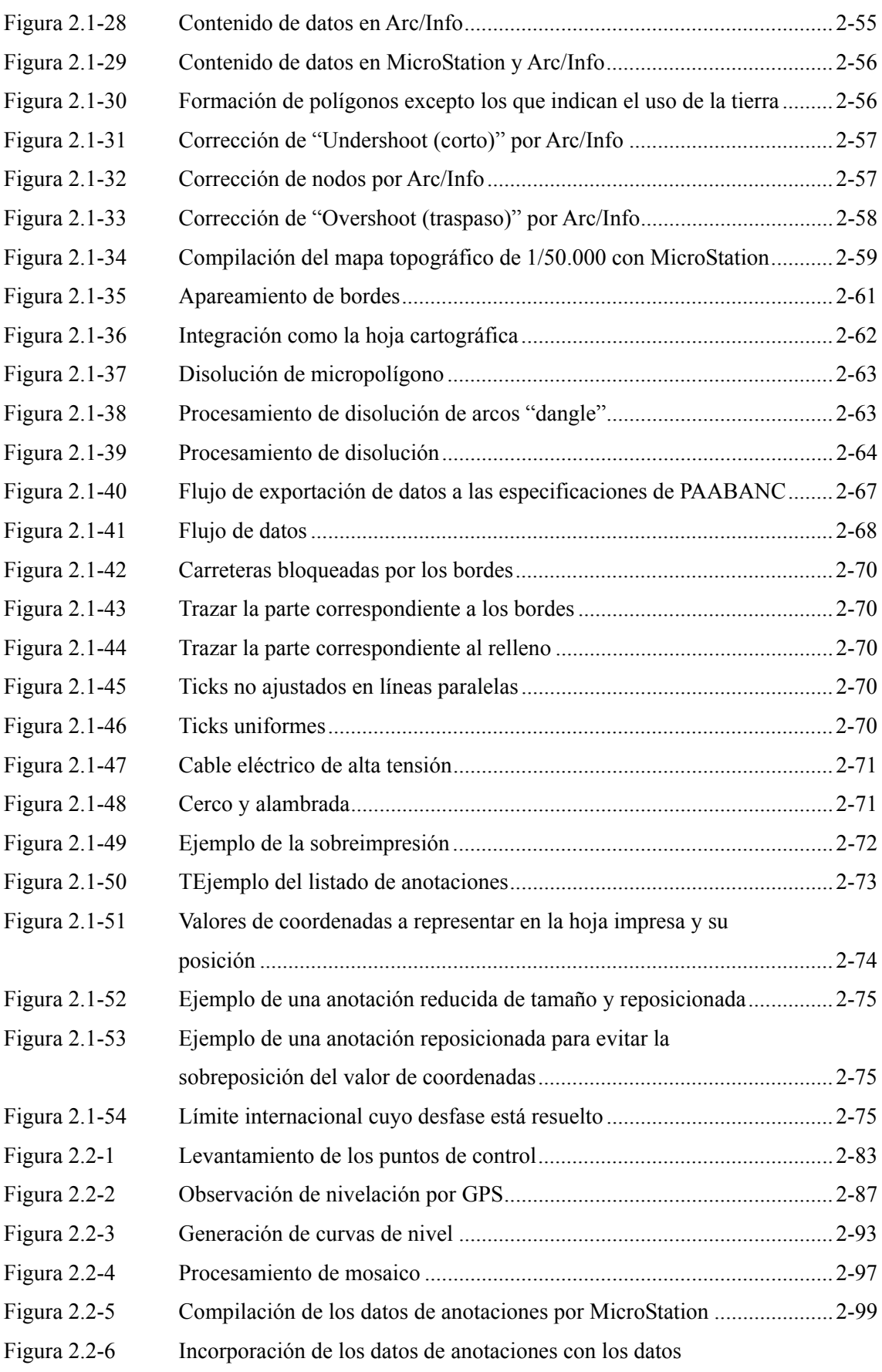

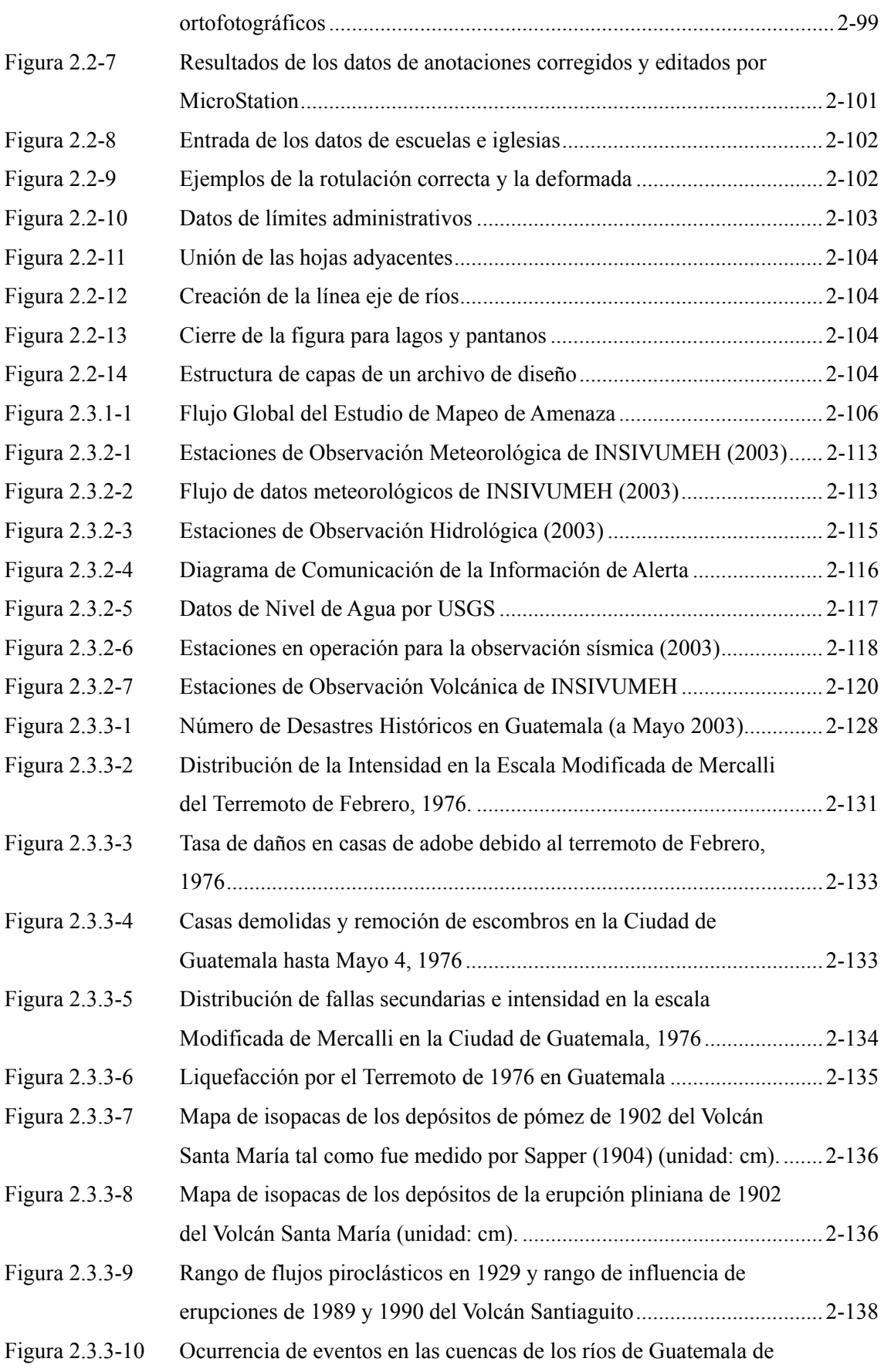

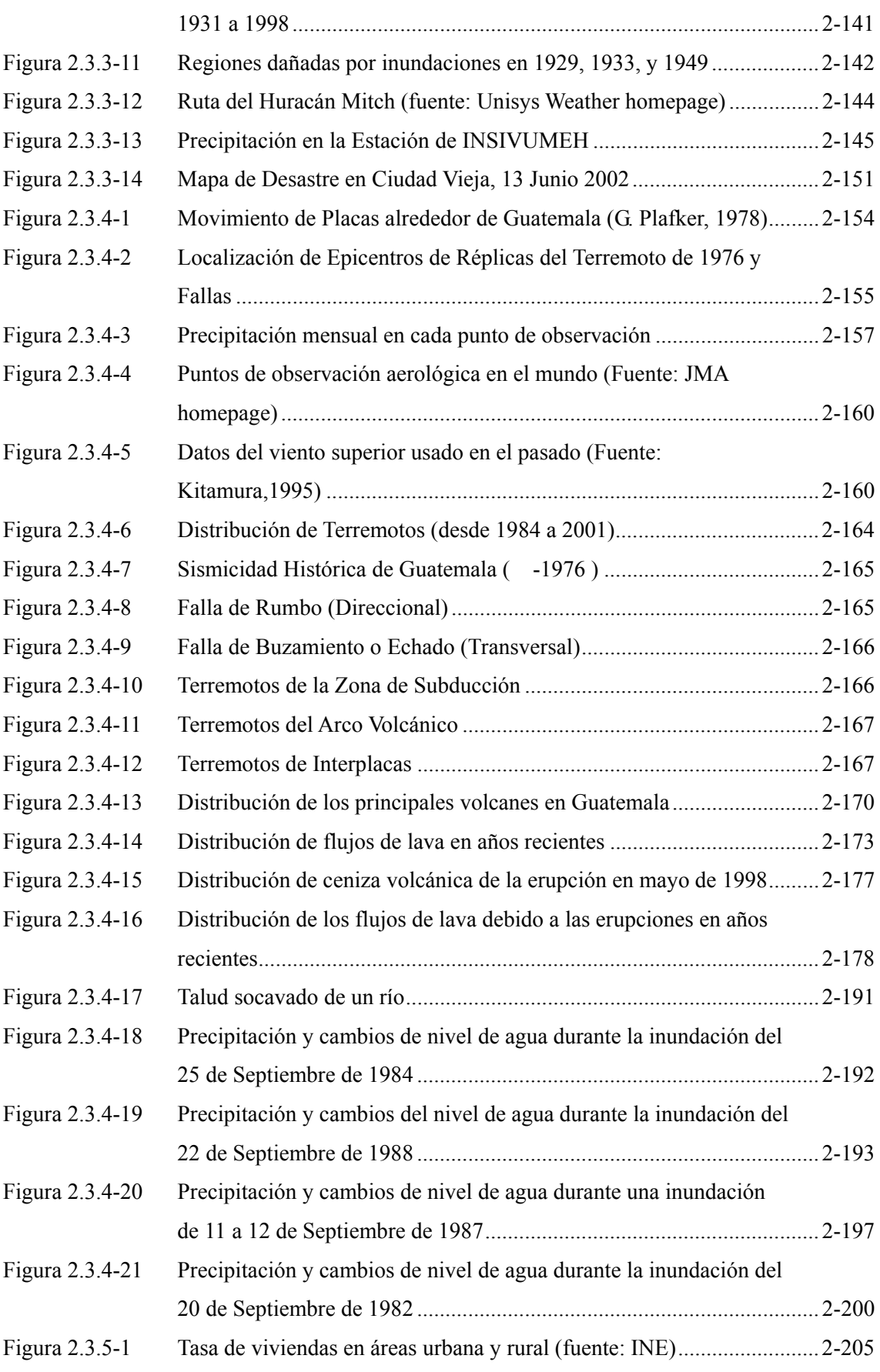

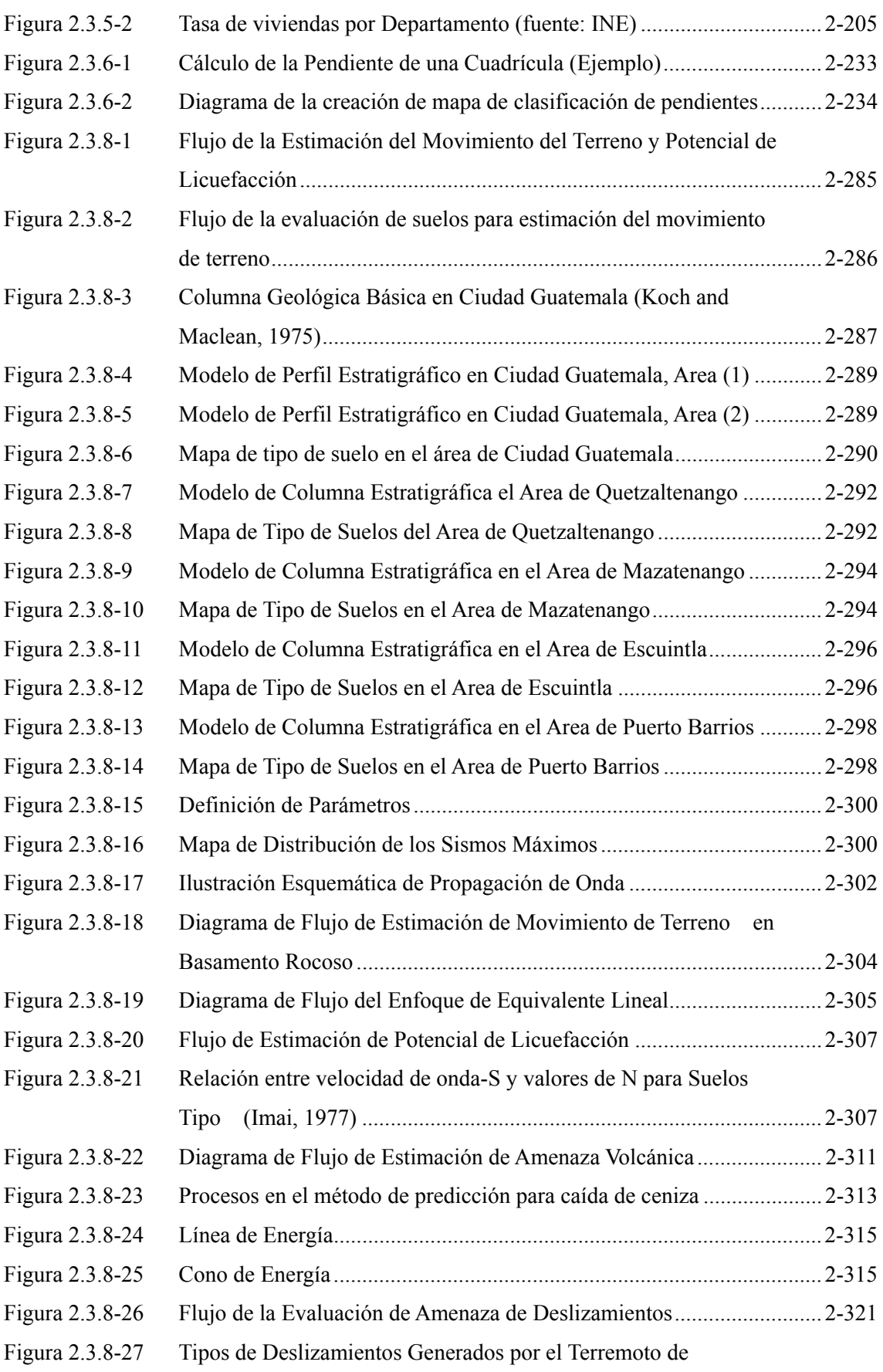

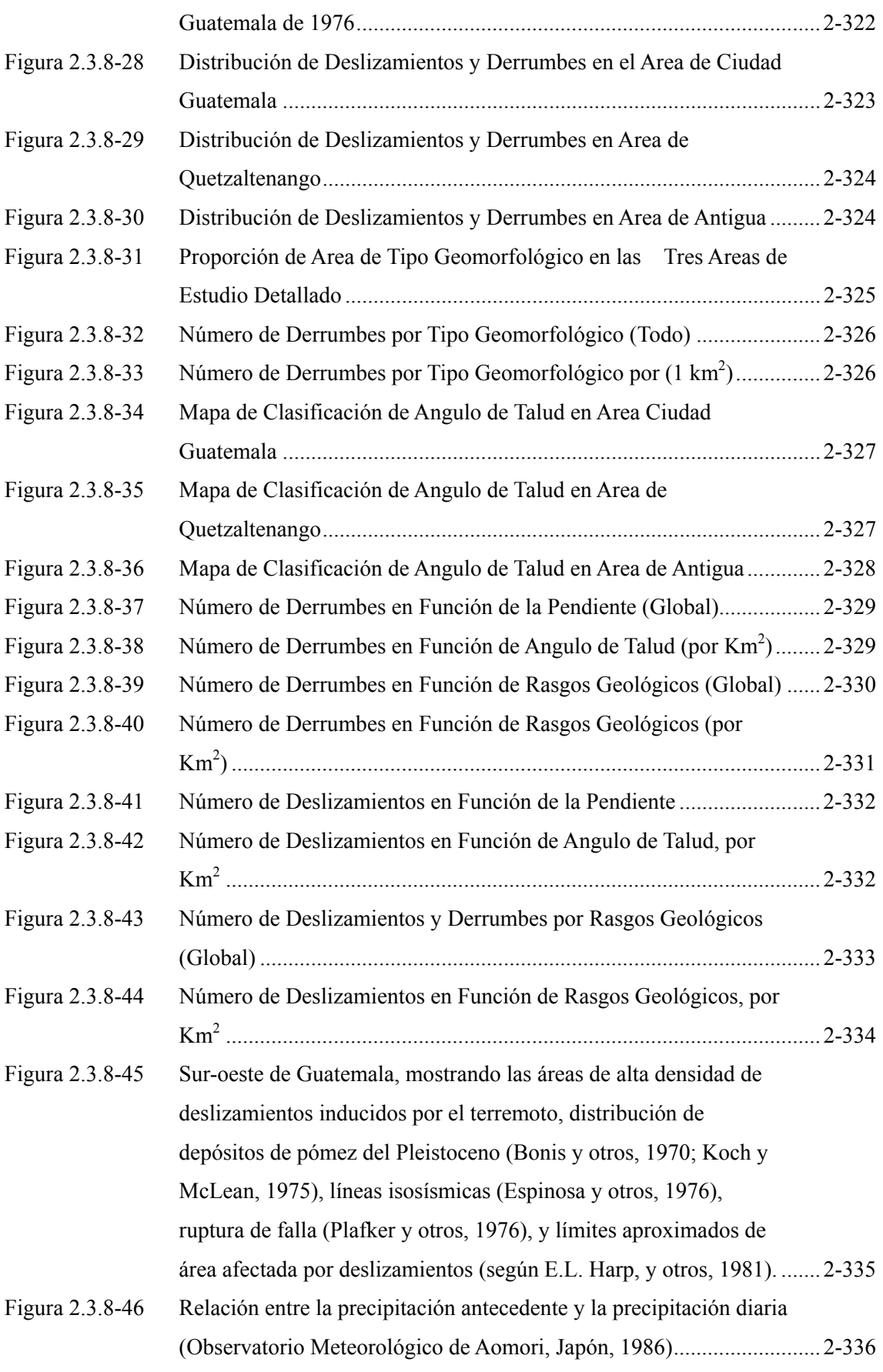

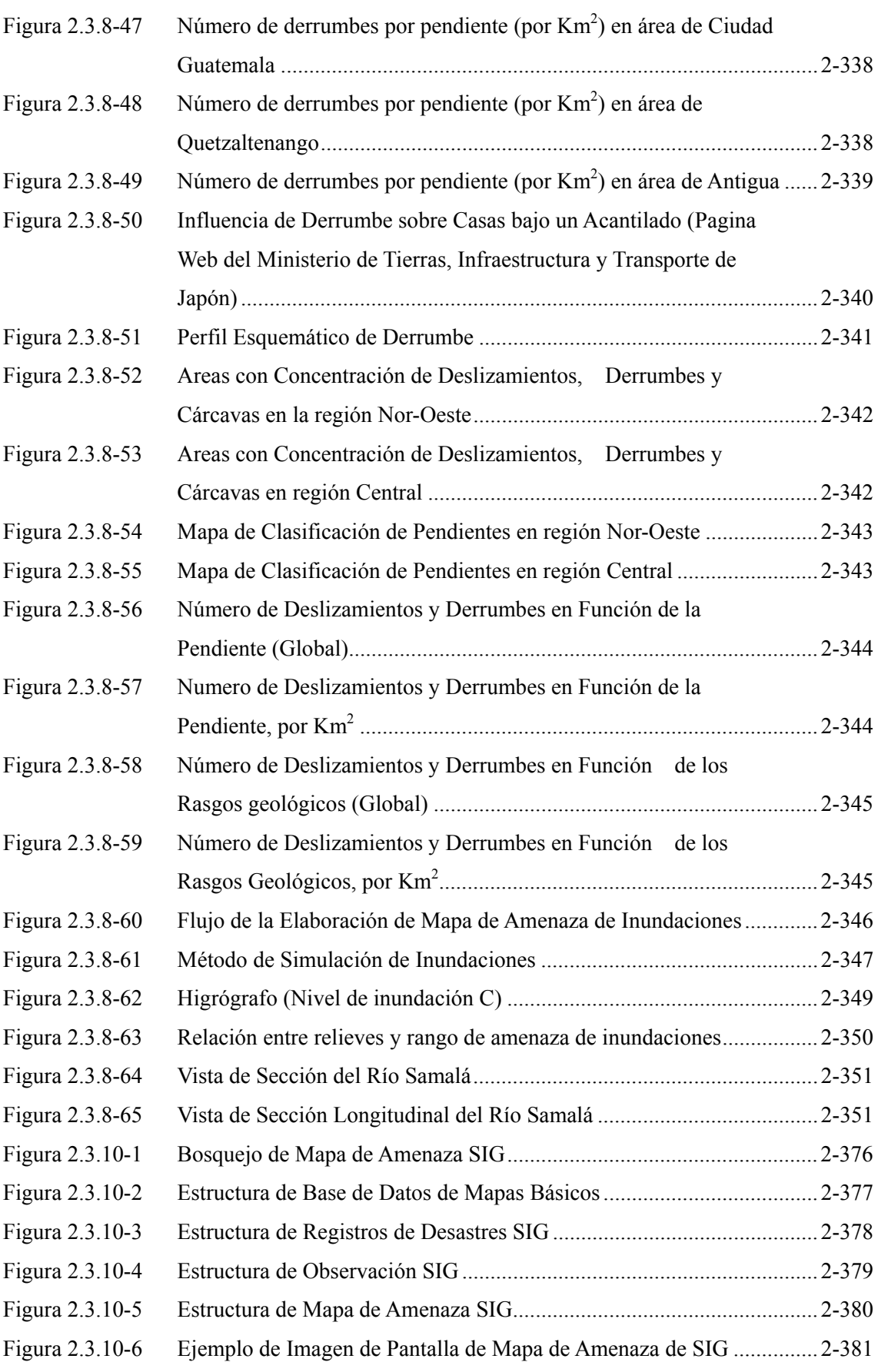

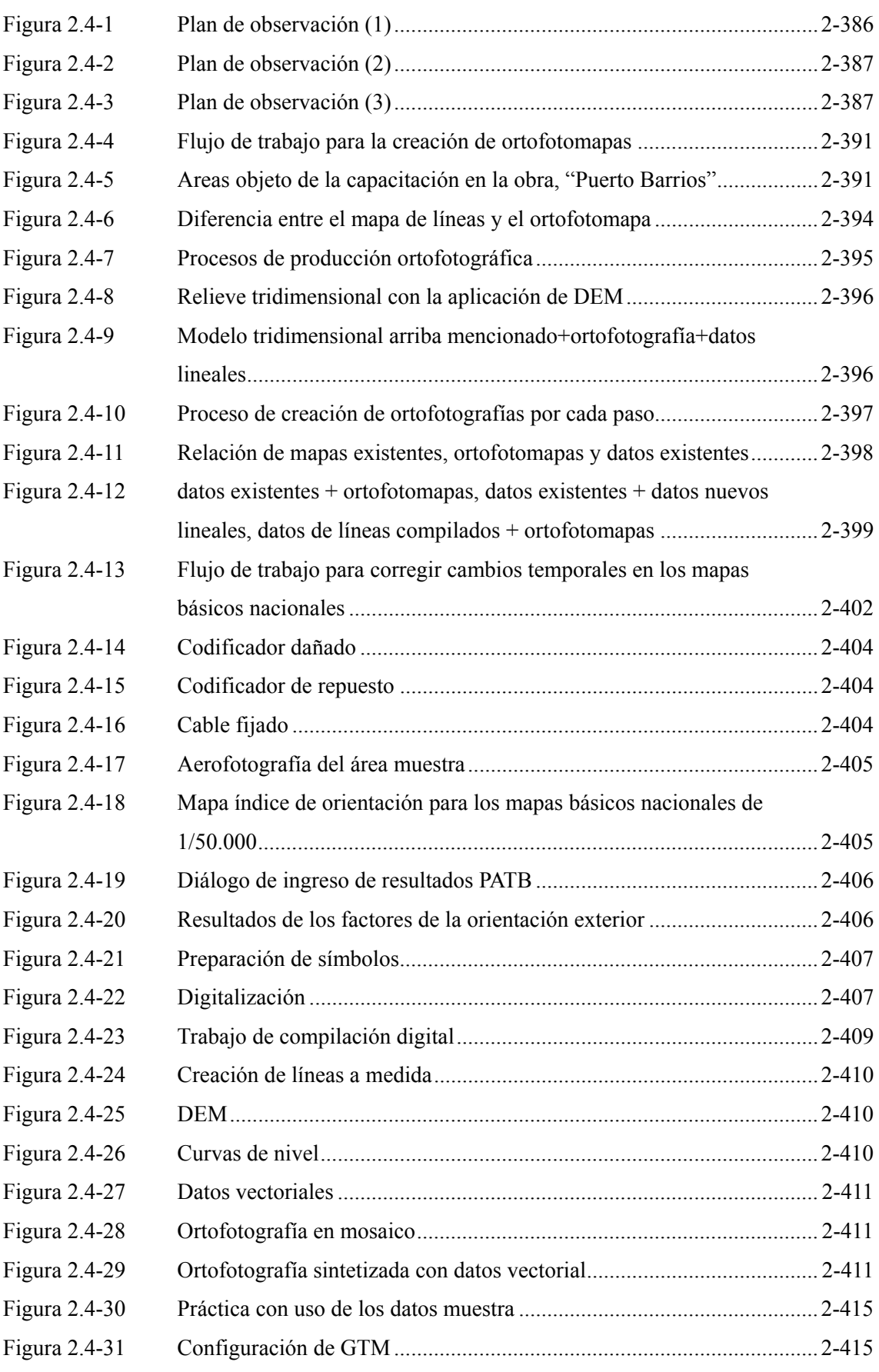

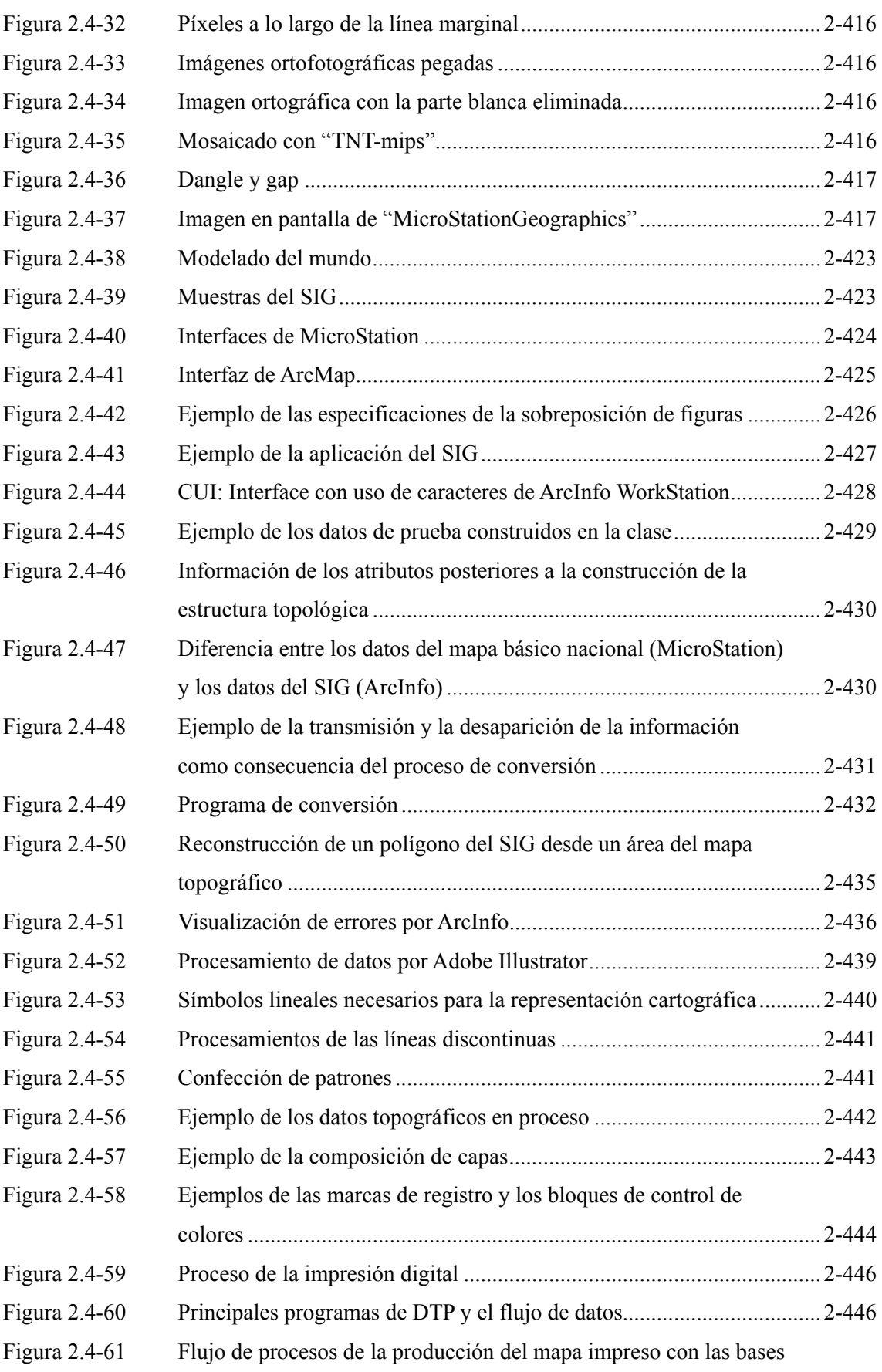

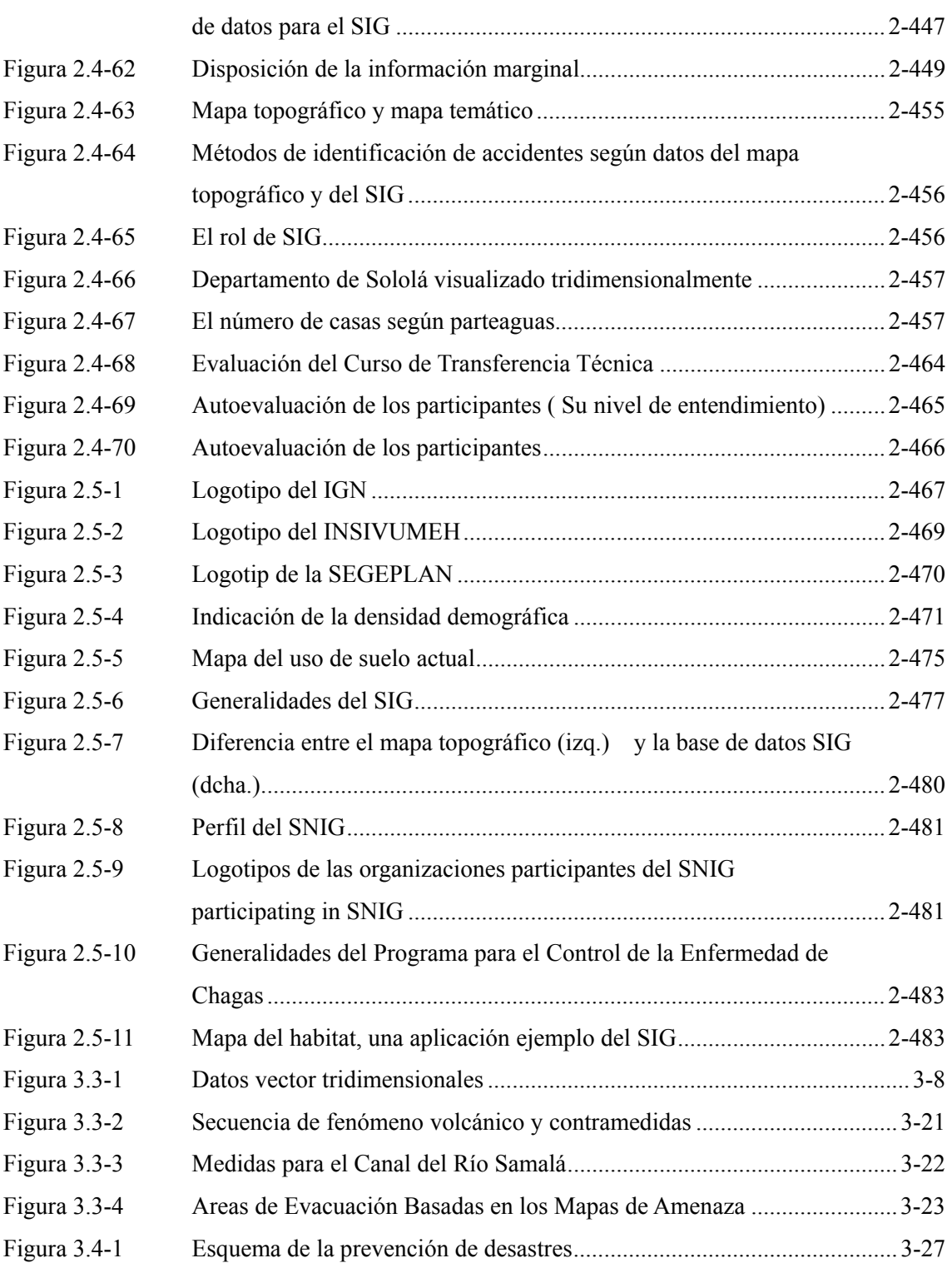

# <span id="page-23-0"></span>**Capítulo 1 Generalidades del Estudio**

## **1.1 Antecedentes del Estudio**

La República de Guatemala (en adelante Guatemala) tiene límites con México, Honduras, El Salvador, Belice e incluye parte de la península de Yucatán con costas al Mar Caribe y al Océano Pacífico, tiene la mayor población de América Central con 11.100.000 habitantes en una superficie de 108.889 km<sup>2</sup>.

Guatemala se independizó de España el 15 de septiembre de 1821 y se convirtió en una República, situación que continúa hasta la actualidad. Dentro de esta Historia, desde 1960 hubo una guerra civil que se extendió a todo el país y duró 36 años produciendo uno de los conflictos más largos de América Central. Durante este lapso hubo un estancamiento económico y la población de los lugares donde la guerra civil fue más intensa que la población tuvo que emigrar, dentro y fuera del país, y casi todas las infraestructuras sociales como los caminos, puentes, tubería de agua potable, escuelas, hospitales, etc. fueron destruidas.

El 29 de diciembre de 1996, se firmó un "Acuerdo de Paz" bajo la vigilancia atenta de todo el mundo y se proclamó el "Gobierno dentro de la legalidad y el respeto de los derechos humanos" firmándose un acuerdo por el que se declara el respeto de la democracia. Después de la terminación de la guerra civil el Gobierno de Guatemala estableció "el Plan de Ejecución para Implementar el Acuerdo de Paz (1996 - 2000)" con plan de acción política, económica y social, haciendo grandes esfuerzos para su materialización. Al principio el proceso de pacificación avanzó bastante bien. Sin embargo, en 1998 se produjeron revueltas internas derivadas de los problemas económicos, como la reforma tributaria, etc. y para peor, en Octubre de dicho año, el huracán Mitch azotó toda la región centroamericana incluyendo Guatemala y el desastre provocado, sin antecedentes, retrasó las actividades para cumplir con el Acuerdo de Paz.

Por otro lado, el país se encuentra en una zona de grandes desastres, sobre los límites de 3 placas: la del Caribe, la de América del Norte y la de Cocos, y cuando se mueve una placa se produce un terremoto, erupciones volcánicas, etc. que provocan grandes desastres. Debido a su geología frágil y topografía precipitada, Guatemala sufre de condiciones susceptibles de desastres causados por huracanes, como deslizamiento de tierra e inundación. El país se destaca en toda América Central por los tipos de desastres más diversos y la alta peligrosidad de desastres naturales de la capital.

En estas condiciones, el Gobierno de Guatemala se enfrenta con muchísimos problemas cuya solución es imprescindible para consolidar el acuerdo de paz, que son; Asegurar nuevos terrenos de asentamiento para los refugiados en la amplia zona de pacificación, rehabilitar las infraestructuras sociales, etc. En este proceso de ejecución del desarrollo nacional, se define como tema de urgencia la "prevención de desastres naturales".

Para establecer políticas para evitar desastres, es necesario crear un mapa de amenaza con carácter urgente. Además, para planificar un plan de desarrollo es necesario contar con la información más reciente del mapa básico nacional. Sin embargo, la mayor parte del mapa básico del territorio de Guatemala (escala de 1/50.000) fue creada por los EE.UU. en la década de 1960 y no refleja las realidades actuales.

Sobre la base de estas condiciones, el Gobierno de Guatemala desea renovar el mapa básico nacional para que pueda utilizarse ampliamente, y propone una política de "Establecimiento de información geográfica básica para GIS", para su aprovechamiento efectivo se fundó un comité de comunicaciones interministeriales (en adelante SNIG). De esta forma se va adecuando la organización para compartir información, utilizar el GIS. Sobre la base de esta iniciativa, con la ayuda de los EE.UU y Francia se hizo una digitalización del mapa básico nacional para las regiones norte y central pero esto es sólo una parte del amplio territorio nacional.

Con estos antecedentes, en 1998 el Gobierno de Guatemala solicitó a nuestro gobierno la cooperación para la "Preparación de un sistema de información geográfica de las regiones sur, centro y oeste". Pero después, en octubre llegó el huracán Mitch que produjo grandes desastres y JICA en noviembre y diciembre de 1999 ejecutó el "Estudio de formación de un proyecto para enfrentar desastres y recuperación del Huracán". De los resultados de este estudio, en junio del 2000 se envío una misión preparatoria y en agosto del 2000 se envió una Misión de Estudio preliminar. El 17 de agosto del 2000 el Instituto Geográfico Nacional (en adelante IGN), el Instituto Nacional de Sismología, Vulcanología, Meteorología e Hidrología (en adelante INSIVUMEH) firmaron el S/W como organizaciones ejecutoras.

## <span id="page-25-0"></span>**1.2 Objetivo del Estudio**

Con respecto al área objetivo, se prepararán las correcciones basadas en los cambios temporales y digitalización de los mapas básicos nacionales existentes (a escala de 1/50.000, en una superficie de unos 30.000 km<sup>2</sup>) ordenándolo como la información geográfica básica para GIS, y se prepararán también mapas de amenaza de terremotos, volcanes, deslizamiento de tierra, inundaciones (a escala de 1/20.000 a 1/50.000, superficie de unos 10.000 km<sup>2</sup>) para contribuir a la prevención de desastres de la región.

### **1.2.1 Establecimiento de información geográfica básica para GIS**

- ♦ Digitalización de mapas topográficos de 1/50.000
- ♦ Correcciones por cambios temporales de mapas topográficos de 1/50.000 (Preparación simultánea de películas reproducibles para la impresión)

### **1.2.2 Preparación de mapas de amenaza**

- ♦ Preparación de ortofotomapas de 1/10.000
- ♦ Estudio de historia de desastres
- ♦ Preparación de mapas de amenaza

### **1.2.3 Transferencia tecnológica**

De acuerdo con el presente Estudio se realizará la transferencia tecnológica de forma precisa mediante los trabajos en común y entrenamiento en la obra. En cuanto al establecimiento de la información geográfica básica para GIS, se transferirá a la contraparte IGN las tecnologías de digitalización de los mapas básicos, correcciones de cambios temporales, preparación de datos para impresión y confección de ortofotomapas y técnica para la producción de mapas básicas nacionales y método de construcción y aplicación de base de datos SIG Y en cuanto a la preparación de mapas de amenaza, se transfirió a la contraparte INSIVUMEH las tecnologías de estudio de historia de desastres y su método de clasificación, método de preparación de mapas de amenaza, método de simulación y entrenamiento y sus trabajos relacionados.

Además ante los organismos miembros del SNIG, al que pertenecen ambos organismos de contraparte, se organizaron seminarios y talleres de trabajo para ofrecer una transferencia tecnológica más detallada. Los temas de estos seminarios fueron la planificación de programas de desarrollo y prevención de desastres con supuesto uso efectivo del GIS, el método de control y mantenimiento de la base de datos, etc. clasificándolos en los aspectos generales y aspectos peculiares de cada organismo.

La transferencia tecnológica se hizo comprando nuevos equipos para el Estudio, que permitía aprovechar los últimos adelantos tecnológicos.

# <span id="page-27-0"></span>**1.3 Áreas objeto del Estudio**

# **1.3.1 Áreas objeto del Estudio para establecimiento de información geográfica básica para SIG**

Será la región sudoeste, con una superficie de unos  $30.000 \text{ km}^2$  (74 hojas actuales de mapa topográfico). Las posiciones de estas regiones se detallan en el Mapa de Estudio de la cabecera.

# **1.3.2 Áreas objeto del Estudio para mapas de amenaza**

## **(1) Terremoto (Unos 600 km<sup>2</sup> )**

1/20.000: Quetzaltenango, Mazatenango, Escuintla, Puerto Barrios. 1/50.000: Ciudad de Guatemala

## **(2) Volcanes (Unos 1.700 km<sup>2</sup> )**

1/25.000: Volcán Santiaguito, Volcán Cerro Quemado, Volcán Pacaya 1/50.000: Volcán Tacaná

### **(3) Deslizamientos**

 $1/25.000$ : (unos  $1.400 \text{ km}^2$ ): Ciudad de Guatemala, Quetzaltenango, Antigua Mapa de clasificación de inclinación a 1/50.000 (unos 5.000 km<sup>2</sup>): Región noroeste, (Departamentos de El Quiché, Huehuetenango, San Marcos), región central (Departamentos de Sacatepéquez, Chimaltenango, Sololá)

# **(4) Inundaciones (1/25.000: 2.000 km<sup>2</sup> )**

Región de río Samalá, Cuenca del río Acome, cuenca del río Achiguate, cuenca del río María Linda

# <span id="page-28-0"></span>**1.4 Alcance del Estudio**

Este Estudio se hizo en 4 años, clasificado por año tal como se describe en la [Tabla 1.4-1.](#page-28-1) 

| Año         | División del trabajo                   | Nombre del trabajo                                                             |
|-------------|----------------------------------------|--------------------------------------------------------------------------------|
| Primer año  | Trabajos                               | Recolección de documentos e información                                        |
|             | preparatorios en                       | Preparación del Informe Inicial                                                |
|             | Japón                                  |                                                                                |
|             | 1er. estudio en<br>Guatemala           | Explicación, deliberación del Informe Inicial, recopilación de documentos      |
|             |                                        | relacionados                                                                   |
|             |                                        | Aerofotografía: 1/40.000 y 1/20.000                                            |
|             |                                        | Deliberación sobre especificaciones de GIS, hoja cartográfica impresa,         |
|             |                                        | alcance del entrenamiento en el trabajo / Estudio de condiciones reales        |
|             |                                        | Rasterización de mapas topográficos actuales                                   |
|             |                                        | Deliberación sobre criterios de preparación de ortofotomapas, alcance del      |
|             |                                        | entrenamiento en el trabajo / Estudio de condiciones reales                    |
|             |                                        | Levantamiento de puntos de control - pinchado de puntos                        |
|             |                                        | Deliberación de criterios para la preparación de mapa de amenaza               |
|             |                                        | Estudio de condiciones reales                                                  |
|             | 1er. Trabajo en Japón                  | Preparación del Informe de Progreso 1                                          |
|             |                                        |                                                                                |
| Segundo año | 2 <sup>°</sup> estudio en<br>Guatemala | Explicación, Deliberaciones del Informe de Progreso 1                          |
|             |                                        | Fotointerpretación / Detección de cambios temporales                           |
|             |                                        | Estudio de límites/nombres administrativos/topografía/accidentes               |
|             |                                        | planimétricos                                                                  |
|             |                                        | Interpretación preliminar de clasificación geomorfológica / Estudio de         |
|             |                                        | registro histórico de desastres / Estudio de experiencias de inundación de río |
|             |                                        | Estudio de ambiente natural, social / Estudio en Guatemala de mapas de         |
|             |                                        | amenaza                                                                        |
|             |                                        | Deliberaciones sobre el contenido del seminario                                |
|             | 2º trabajo en Japón                    | Vectorización de base de datos de información espacial básica                  |
|             |                                        | Trazado digital de correcciones                                                |
|             |                                        | Unión de datos actuales con datos trazados con corrección                      |
|             |                                        | Formación de DEM                                                               |
|             |                                        | Escaneo de negativos de aerofotografías                                        |
|             |                                        | Triangulación aérea automática                                                 |
|             |                                        | Formación de DEM / Formación de curvas de nivel                                |
|             |                                        | Trazado digital de datos topográficos / Perfil longitudinal y transversal de   |
|             |                                        | río                                                                            |
|             |                                        | Formación de ortofotografía                                                    |
|             |                                        | Fotointerpretación preliminar para la clasificación geomorfológica             |
|             |                                        | Preparación de mapa geomorfológica / mapa de clasificación de                  |
|             |                                        | inclinaciones, etc.                                                            |
|             |                                        | Ordenamiento de factores sociales de desastres (1)                             |
|             |                                        | Preparación del Informe de Progreso 2                                          |

<span id="page-28-1"></span>**Tabla 1.4-1 Contenido del estudio por año** 

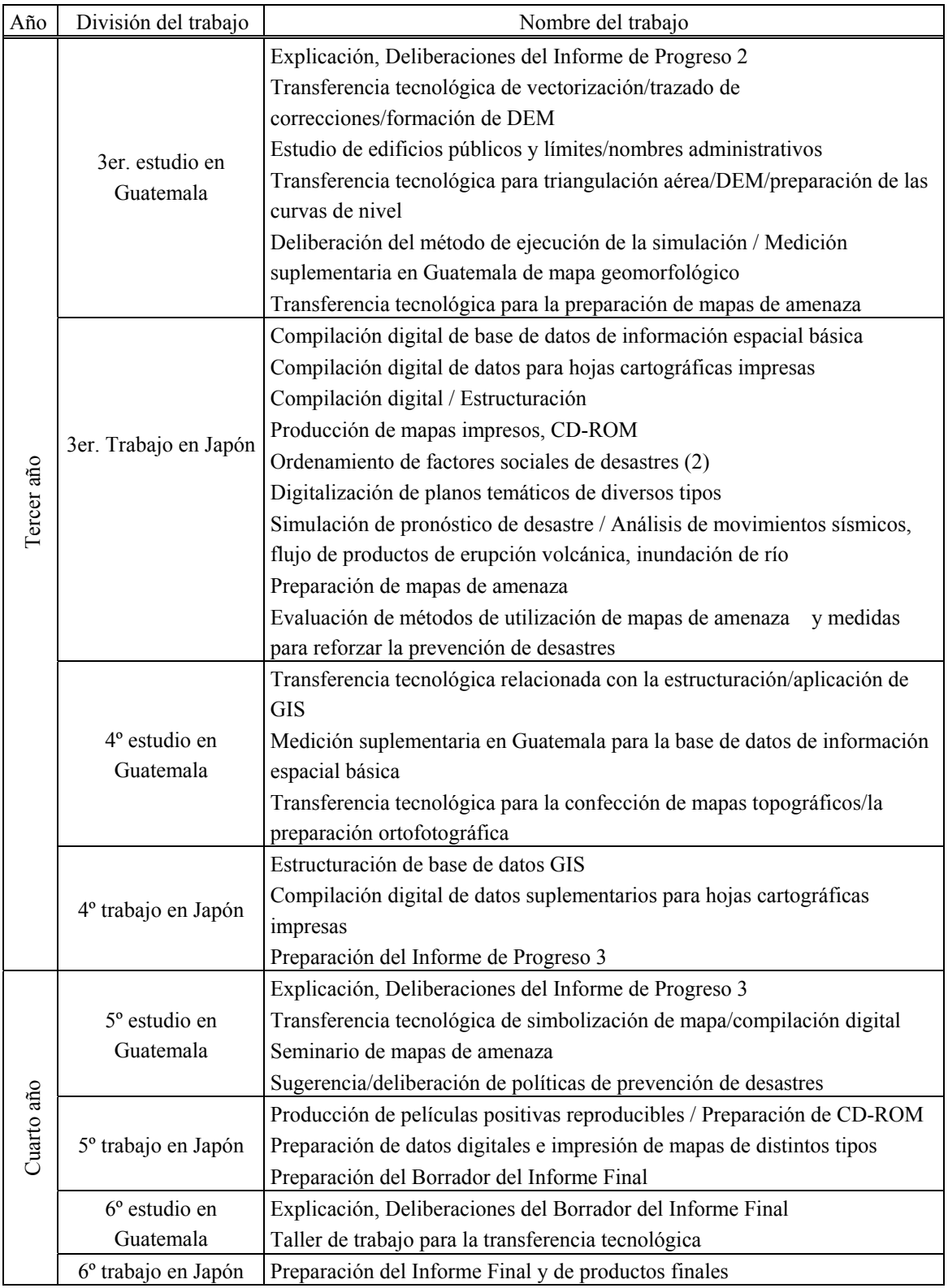

<span id="page-30-0"></span>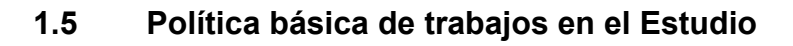

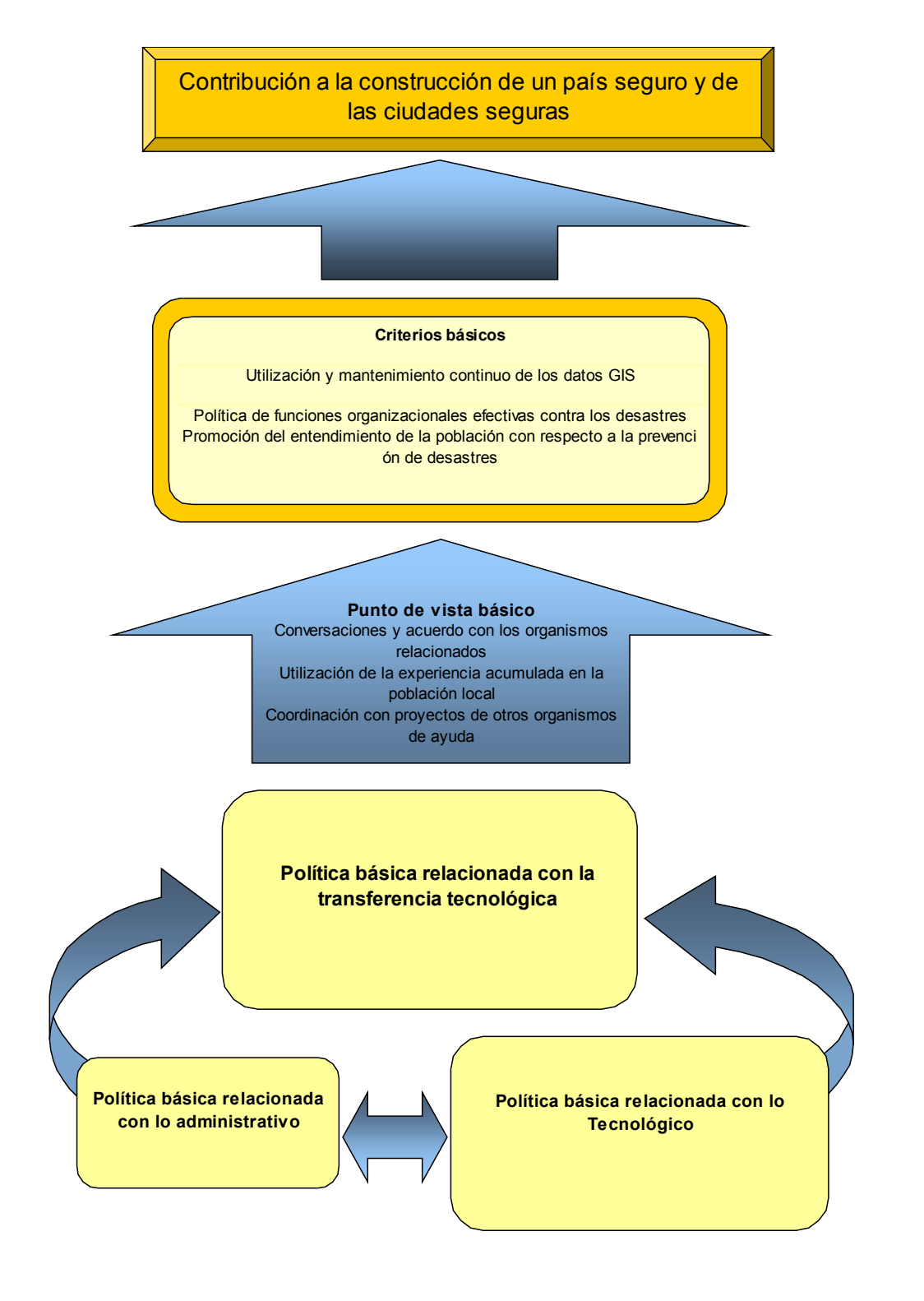

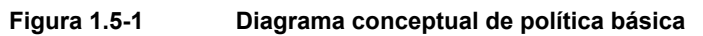

## <span id="page-31-0"></span>**1.5.1 Política básica relacionada con lo administrativo**

# **(1) Ejecución de deliberaciones y preparación del sistema de comunicaciones más apropiado**

La Misión de Estudio realizará un intercambio de la información necesaria empezando con las contrapartes IGN e INSIVUMEH así como SNIG y otros organismos del Gobierno de Guatemala, para la preparación de la información geográfica para GIS y la preparación de diversos mapas de amenaza. Además se tiene previsto llevar adelante el Estudio manteniendo estrechas deliberaciones y ejecución con los organismos relacionados del Gobierno de Guatemala, para que el Estudio sea utilizado efectivamente para el GIS y para tomar medidas de prevención de desastres.

Para que el trabajo y la transferencia tecnológica puedan realizarse sin problemas, el lado japonés y el lado guatemalteco deberán establecer un sistema de ejecución apropiado y preparar un sistema de comunicaciones que permita mantener lazos más estrechos entre ambas partes.

Además, para que los dos equipos de la Misión de Estudio puedan trabajar conjunta y simultáneamente con sus respectivas contrapartes en diferentes tareas, durante su estadía en Guatemala se les proporcionará una oficina en cada instituto de contraparte. Aunque los resultados buscados sean diferentes, la mayoría de los datos utilizados son compatibles y se considera esencial una buena coordinación entre los institutos de contraparte, y los miembros de la Misión deberán mantener contacto e intercambio de información estrechamente entre sí.

#### **(2) Política de seguridad estricta**

- ① La Misión de Estudio deberá consultar suficientemente con la contraparte sobre toda la región de alcance del Estudio para recibir información sobre la seguridad en general de estas regiones.
- ② La Misión de Estudio, antes de ejecutar el estudio en cada lugar lo comunicará por adelantado a las autoridades locales y además de la contraparte se contratará personal local que conozca la información local y guardias para mayor seguridad durante el recorrido.
- ③ Como muchos criminales pueden estar armados, cuando la Misión de Estudio se vea envuelta en incidentes de este tipo, no ofrecerá resistencia inútil y obedecerá, junto con la contraparte, las instrucciones que éstos le den, para dar prioridad a las vidas humanas, decisión que deberá comunicarse a todos los que acompañen la Misión.
- <span id="page-32-0"></span>④ Como medida básica para la seguridad, la Misión de Estudio utilizará teléfonos celulares por satélite para mantener las comunicaciones en todo momento.
- ⑤ En caso de producirse un problema, se dará información inmediata a los organismos relacionados de Guatemala, a la Embajada del Japón en Guatemala, a la oficina de JICA y se tomarán las medidas apropiadas del caso.

### **1.5.2 Política básica relacionada con lo tecnológico**

Como IGN e INSIVUMEH tienen especialidades técnicas diferentes, realizan diferentes tareas. Sin embargo, ambas organizaciones consideran muy importantes una base de datos de la información geográfica de GIS y los mapas de amenaza para la preservación del territorio nacional.

Además, las organizaciones SEGEPLAN, CONRED (Coordinadora Nacional para la Reducción de Desastres), MAGA (Ministerio de Agricultura, Ganadería y Alimentación) además de las universidades e institutos de investigación están muy interesados en los resultados de este Estudio y en la transferencia de técnicas de preparación. Comprendemos esta situación y nosotros preparamos los siguientes criterios básicos desde el punto de vista técnico.

### **[Acerca de GIS]**

#### **(1) Preparación de especificaciones técnicas**

La Misión de Estudio preparará las especificaciones técnicas que será la base para futura expansión y mejora de la preparación de datos y fortalecimiento de la capacidad técnica.

# **(2) Cumplimento estricto del control de calidad y programa para la creación de una base de datos**

La Misión de Estudio producirá los siguientes resultados principales del trabajo en el presente Estudio.

- ♦ Base de datos para GIS
- ♦ Datos para la impresión de mapas (películas reproducibles)
- ♦ Ortofotomapas digitales
- ♦ Mapas de amenaza

La administración de la calidad de los datos digitales deberá hacerse mediante una verificación lógica de los datos mismos e inspección visual de los mapas impresos; estas inspecciones deberá hacerse para cada proceso.

Además entre el software CAD para capturar y compilar datos y el software GIS para

utilizar los datos hay diferencias de tipo de datos, por lo que deberá ser muy estricto el control de calidad de los datos digitales.

Por otro lado, los datos ortofotográficos, los datos GIS se utilizan como datos antecedentes para los mapas de amenaza , por lo tanto se considera importante mantener una coordinación estrecha entre el estudio de campo y los trabajos en Japón. Para lo cual, se requiere que tanto los miembros de la Misión como todo el personal para los trabajos en Japón, en el trazado y simulación, etc. sepan el estado de progreso de los trabajos y realicen sus tareas bajo un control de programa preciso.

#### **[Mapa de amenaza ]**

#### **(3) Base de datos de información básica para la prevención de desastres**

Las organizaciones que manejan la información para prevención de desastres son INSIVUMEH y CONRED, y la Misión de Estudio deberá definir precisamente las funciones de cada uno de estos organismos y clasificar la información básica para prevenir desastres mediante la colaboración, y presentará un sistema orgánico que permita utilizarla recíprocamente.

# **(4) Preparación de mapas geomorfológicos necesarios para preparar el mapa de amenaza**

Los cambios topográficos se producen por los fenómenos con fuerte impacto en la gravedad de los desastres, por lo que el mapa geomorfológico es información importante para predecir los desastres.

Sin embargo, en Guatemala no hay mapas geomorfológicos preparados por los organismos oficiales. La Misión de Estudio está consciente de la importancia de hacer comparaciones entre los ejemplos de desastres en el pasado y el mapa geomorfológico para preparar los mapas de riesgo. Se estudiará a fondo la relación entre la topografía y los desastres en Guatemala y se elaborarán mapas geomorfológicos.

#### **(5) Ejecución de simulación en cada factor principal de desastres**

Para realizar la simulación, los datos de terremotos y meteorológicos así como los fenómenos causantes de desastres deberán recopilarse de INSIVUMEH, etc. La Misión de Estudio ingresará los datos de estos factores de desastre en el programa de simulación desarrollado por el Japón para pronosticar el alcance de los desastres, la gravedad y frecuencia de los fenómenos que provocan los desastres.

## <span id="page-34-0"></span>**1.5.3 Política básica relacionada con la transferencia tecnológica**

Además del simple método de utilización de los resultados, durante los 36 meses del trabajo se permitirá a las organizaciones de contraparte ganar una invalorable experiencia técnica ya que la Misión de Estudio hará un entrenamiento en el trabajo, organizará seminarios, talleres de trabajo para hacer una transferencia tecnológica completa.

Además, la transferencia tecnológica no sólo está dirigida a las contrapartes responsables sino para todos los técnicos por lo que la Misión de Estudio deberá preparar un manual de instrucciones fácil de entender para hacer una transferencia tecnológica lo más amplia y precia.

### **[GIS]**

# **(1) Técnica de construir una base de datos de múltiples usos y su aplicación en el GIS**

#### ・**Vectorización a 1/50.000/trazado de correcciones/preparación de DEM**

Para preparar los mapas impresos con datos digitales, será necesario digitalizar casi todos los elementos cartográficos utilizados en los mapas topográficos en la actualidad (vectorización). La Misión de Estudio hará la transferencia tecnológica de cada etapa de trabajo sobre el trazado de correcciones, método de elaboración de DEM a base de las curvas de nivel completadas, utilizando los equipos traídos por esta Misión, como compilador y instrumentos de trazado digital etc. y los datos ya preparados.

#### ・**Simbolización a 1/50.000/ compilación digital**

La base de datos anterior está compuesta de un conjunto de simples puntos (casas) • líneas (caminos, ríos, etc.) • superficies (campos de cultivo, etc.). Esto se convertirá en datos a imprimir mediante la compilación y simbolización de acuerdo con las especificaciones. (los caminos y ríos se representan con líneas compuestas)

La Misión de Estudio utilizará para este trabajo el software de compilación del equipo de Estudio y hará la transferencia tecnológica con un entrenamiento en el trabajo.

#### ・**Estructuración/ aplicación en el GIS**

Para convertir la base de datos mencionada en base de datos GIS se deberá integrar información espacial dividida por recuadro y agregar información topológica en la parte gráfica básica. Los elementos componentes de la red (carreteras, ríos, etc.) deberán contar con información adyacente (continuidad lógica) completa dentro del alcance del Estudio y lo mismo puede decirse del polígono (figura cerrada) uniendo los elementos gráficos que atraviesan los límites de hojas cartográficas.

Esta base de datos se utilizará para preparar los mapas de amenaza , que son el resultado del GIS en sí, pero para su uso más efectivo con múltiples objetivos, necesitará ser complementada con otros mapas temáticos y datos de infraestructuras sociales, etc. Por lo tanto, es necesario e importante la preparación de una base de datos de atributos. La Misión de Estudio tendrá en cuenta estos puntos y hará la transferencia tecnológica a las organizaciones relacionadas de Guatemala para que el GIS sea utilizado de forma más útil y efectiva en estas organizaciones.

### **(2) Preparación de ortofotomapa, método de mantenimiento y administración**

#### ・**Triangulación aérea/DEM/preparación de curvas de nivel**

La Misión de Estudio traerá un instrumento digital de restitución para colaborar con IGN en la mejora de su capacidad de preparación de mapas.

Este instrumento de restitución incluye varios software y funciones, que hacen posible el proceso desde la triangulación aérea hasta la compilación final de datos para mapa topográfico. La transferencia tecnológica se realizará divididas en dos etapas de Estudio en Guatemala.

En la primera etapa se harán la triangulación aérea, que es la base de todo el proceso, y se harán los cálculos analíticos mediante la observación de las coordenadas fotográficas, y de esta forma se calcularán los elementos de orientación de todas las fotografías aéreas.

Y después, con los datos se hará el DEM (Digital Elevation Model) y TIN (Triangulated Irregular Networks) y sobre la base de éstos, se ejecutará hasta el proceso de computación de donde salen las curvas de nivel.

#### ・**Trazado topográfico/preparación ortofotográfica**

Durante la segunda transferencia tecnológica, se enfocarán en la preparación ortofotográfica y el método de mosaico, y la metodología para medir y representar los accidentes, necesaria para la representación topográfica. Al mismo tiempo se incluirá en la transferencia tecnológica la metodología necesaria para trazar correcciones por cambios temporales en mapas topográficos a 1/50.000.

#### **[Mapas de amenaza ]**

# **(3) Técnica de fotointerpretación y método de estudio en campo para la clasificación geomorfológica**

Los mapas geomorfológicos se prepararán mediante la fotointerpretación y el estudio en campo. La identificación del lugar y la fotointerpretación se harán concomitantemente para que la contraparte pueda aprender las técnicas de clasificación geomorfológica, cuanto más oportunidades tenga de hacer observaciones topográficas, mejor se aprenderán las técnicas de clasificación geomorfológica. La Misión de Estudio transferirá las técnicas de fotointerpretación y la metodología de estudio en campo, mediante un entrenamiento en el trabajo concentrándose principalmente en la topografía y desastres (peligros). La geomorfología es un tema académico, por lo que es necesario presentar su necesidad ante los académicos en Guatemala.

#### **(4) Criterios de simulación de principales elementos de desastres**

La simulación a ejecutarse en este Estudio así como la preparación de los mapas de amenaza corresponde a sólo una parte del territorio nacional. La Misión de Estudio realizará la transferencia tecnológica con el objetivo de ampliar la comprensión de los técnicos guatemaltecos sobre conceptos básicos, algoritmos, imágenes producidas, etc. para que ellos mismos puedan preparar los mapas de amenaza en el futuro. Para la explicación de las técnicas de simulación se invitarán expertos de la Universidad de San Carlos, etc.

#### **(5) Método de uso de los mapas de amenaza**

Tal como se mencionó, la preparación de mapas de amenaza es el inicio de una política de prevención de desastres. En el caso de la erupción del Volcán Nevado del Luis en Colombia, a pesar de que ya existía un mapa de amenaza, éste no se había hecho público y, en consecuencia, fueron sacrificadas 25.000 vidas humanas. El mapa de amenaza es útil en la medida que el gobierno lo sepa utilizar. La Misión de Estudio realizará la transferencia tecnológica sobre el método de uso de mapas de amenaza en Guatemala tomando como referencia los ejemplos de países desarrollados al respecto.

# <span id="page-37-0"></span>**1.6 Contenido de los trabajos del Estudio**

# **1.6.1 Contenido de los trabajos del Estudio**

### **(1) Los ítems, generalidades y volumen del trabajo en el Estudio**

Los ítems, generalidades y volumen del trabajo en este Estudio se dividen por año y se ejecutan de acuerdo al volumen de trabajo planificado en la [Tabla 1.6-1](#page-37-1) y el cronograma detallado se muestra en la [Tabla 1.6-3.](#page--1-0)

## **(2) Flujo general de trabajos en el Estudio**

Deben entenderse cabalmente los antecedentes, objetivo y contenido del Estudio de acuerdo con el 1.5 Política básica de trabajos en el Estudio y el diagrama de flujo general de los trabajos del estudio se describe en la [Figura 1.6-1.](#page--1-1)

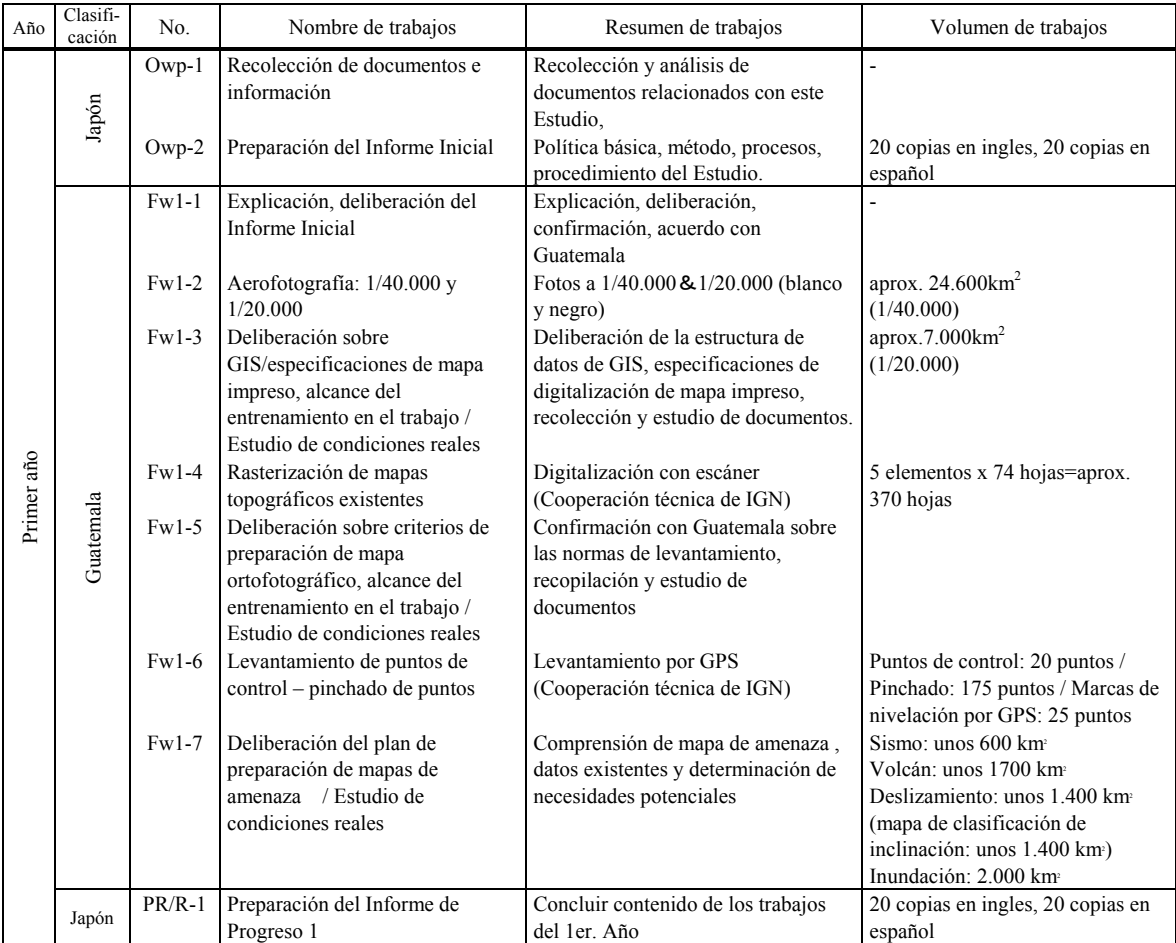

<span id="page-37-1"></span>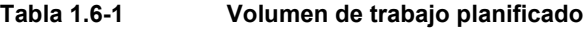

### *1.6 Contenido de los trabajos del Estudio*

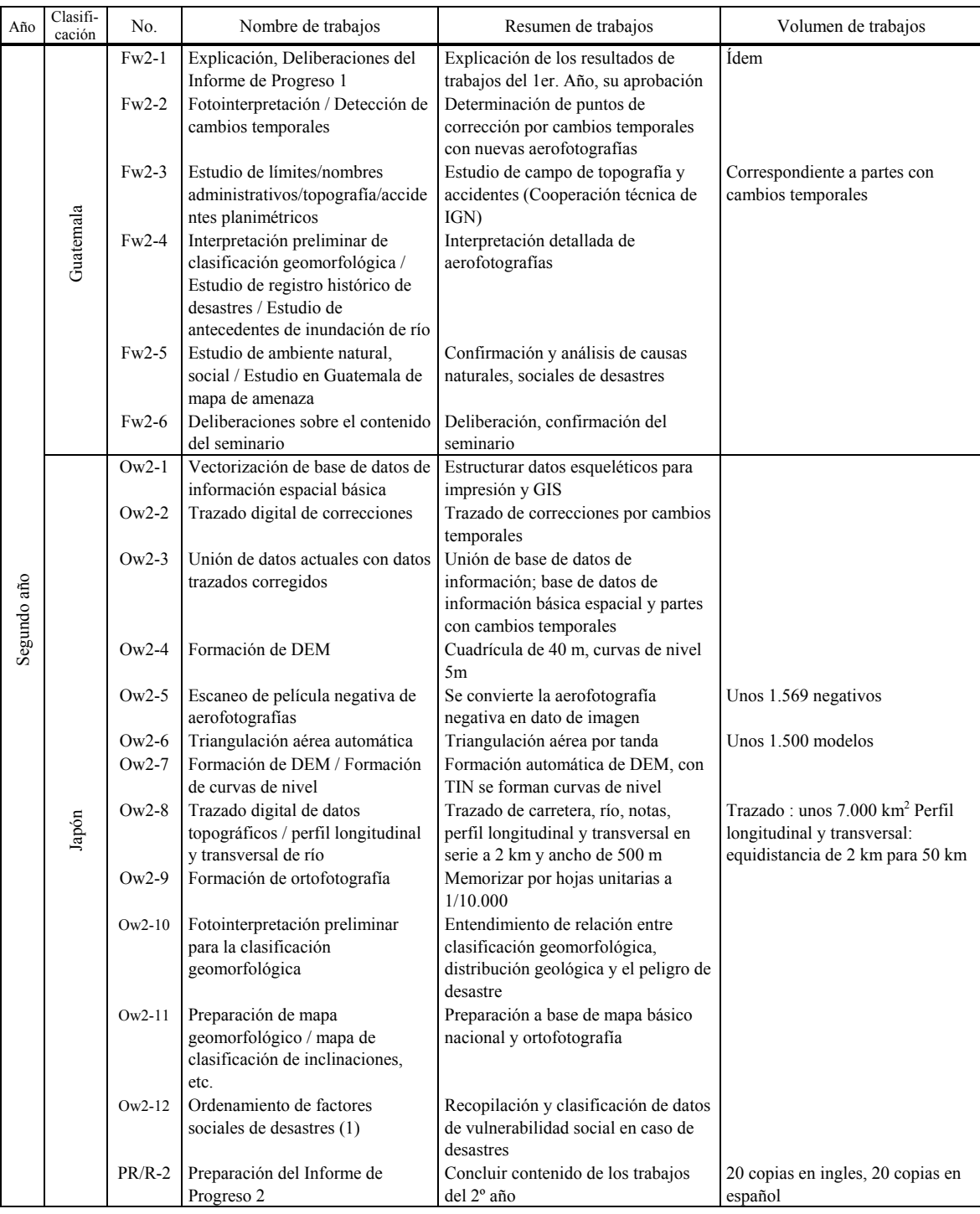

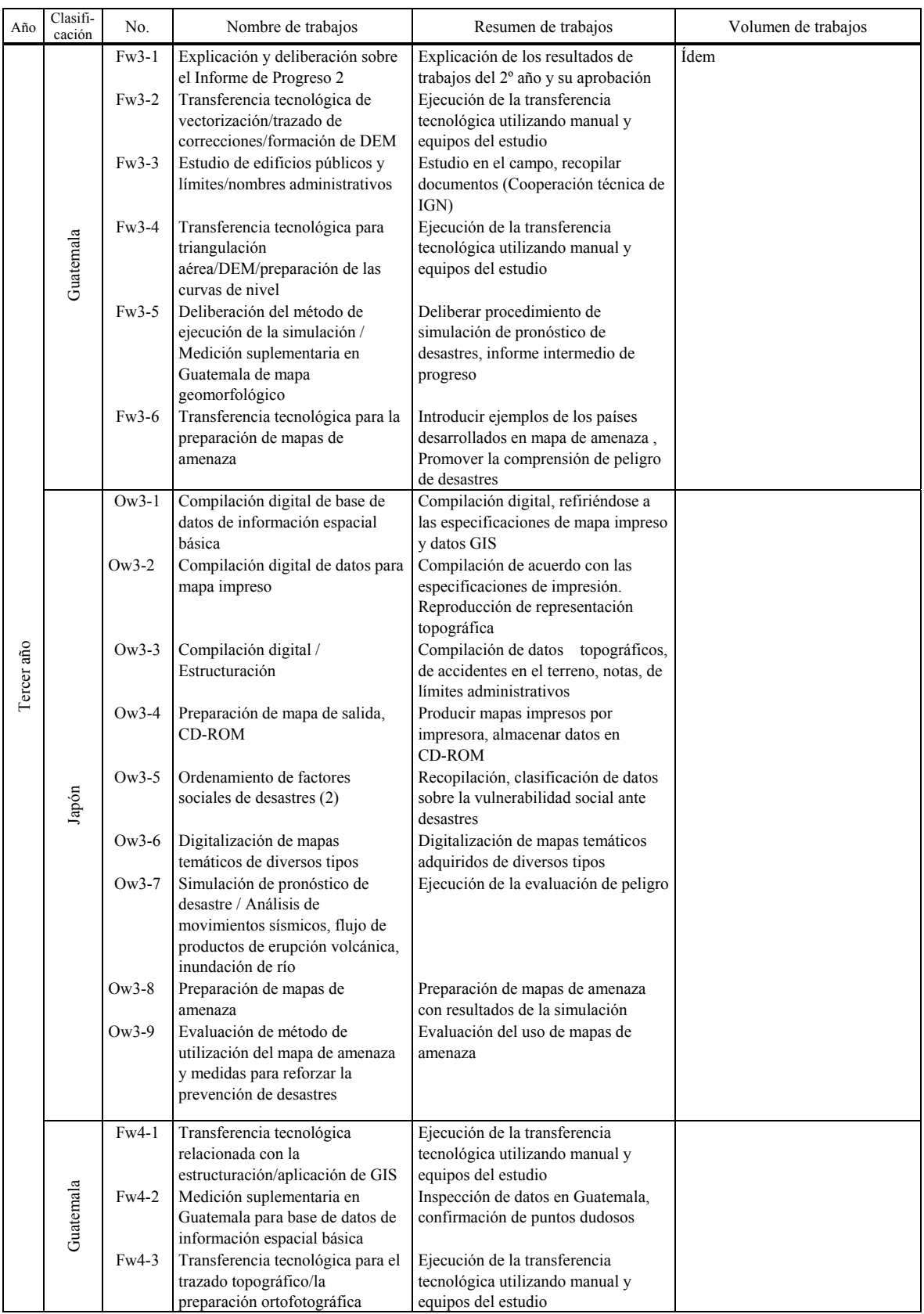

### *1.6 Contenido de los trabajos del Estudio*

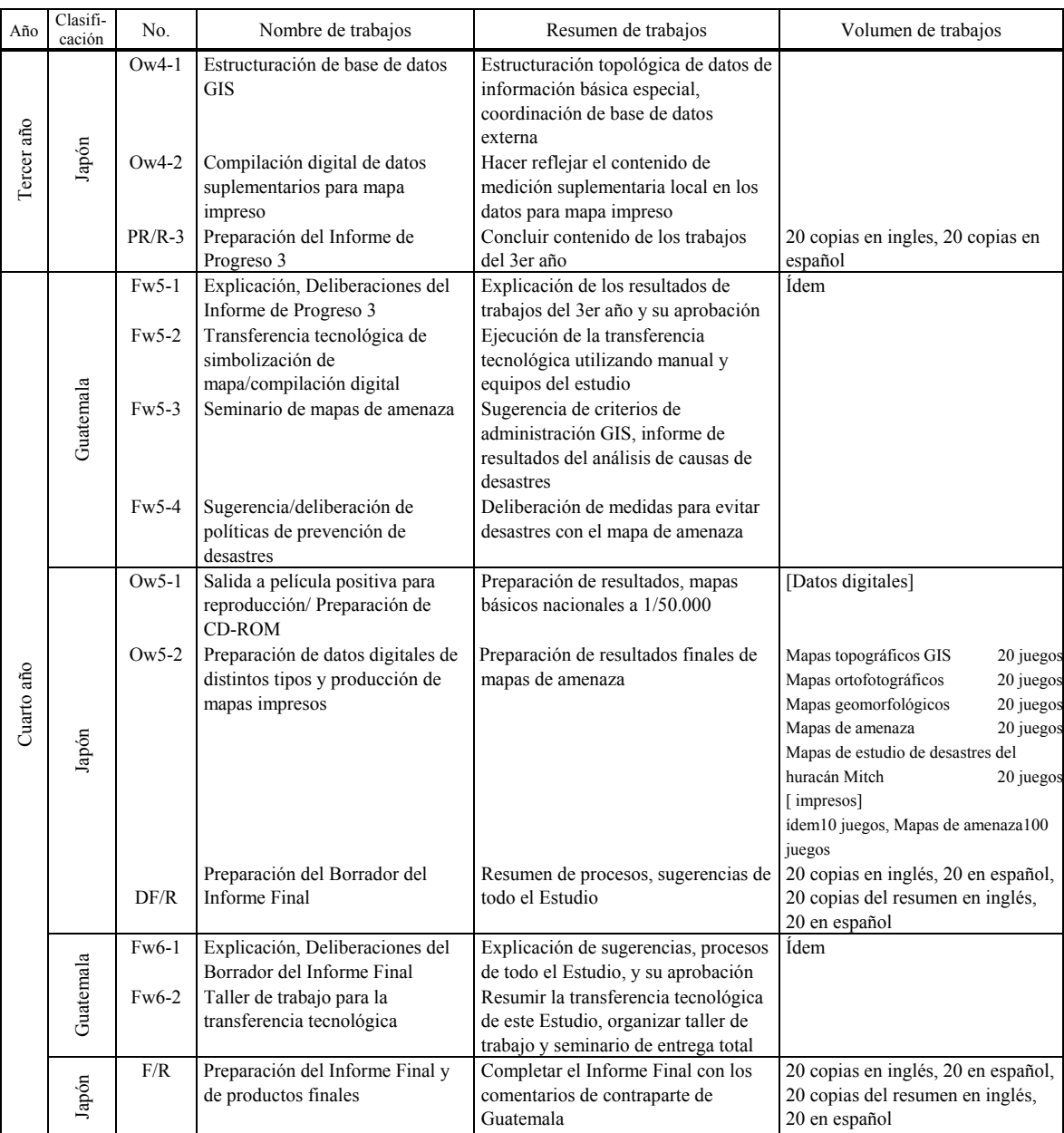